### 1.多媒体系统

1). 单碟 CD 主机(不包括旗舰型)接插件针脚定义如下: X229-接 CD 主机 A

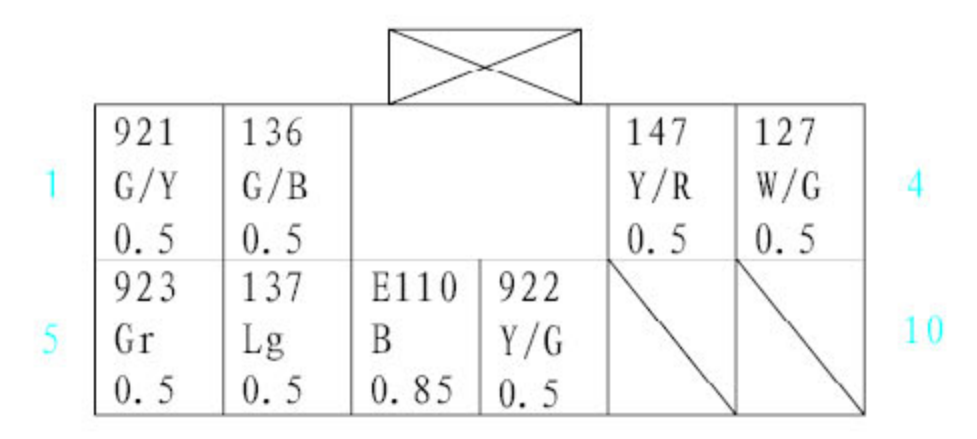

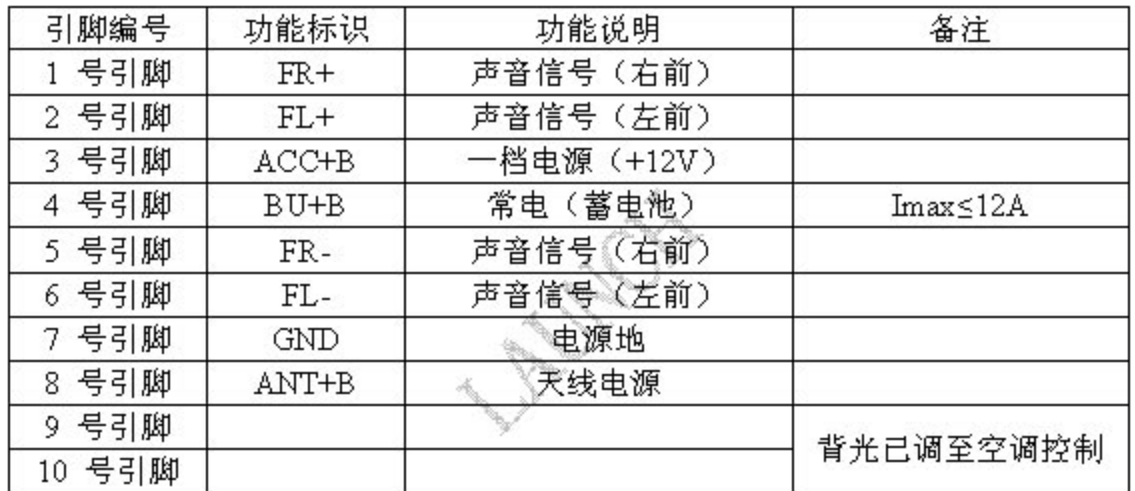

X229-接CD主机B

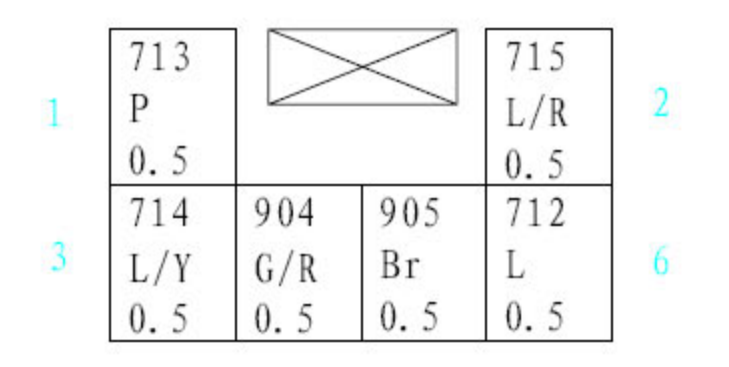

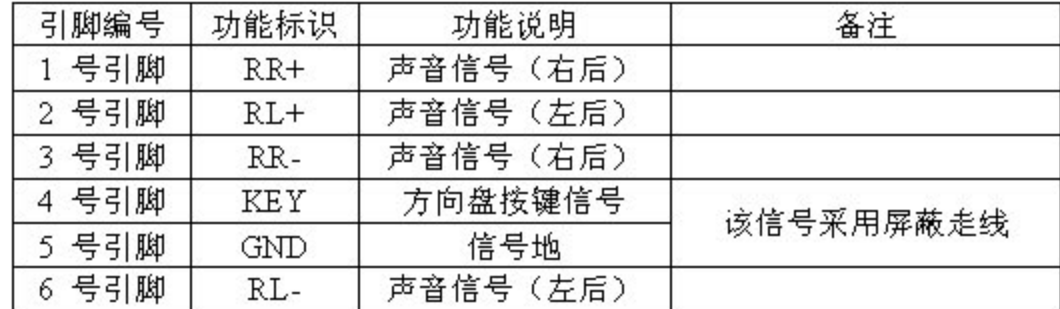

A REAL AND

# 2.开关

1).X802-接玻璃升降器开关

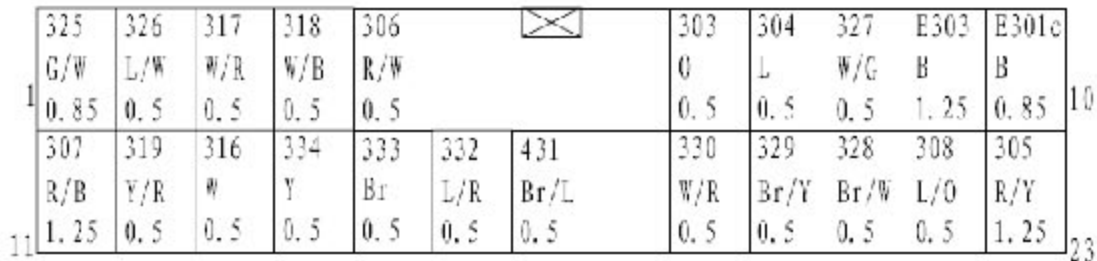

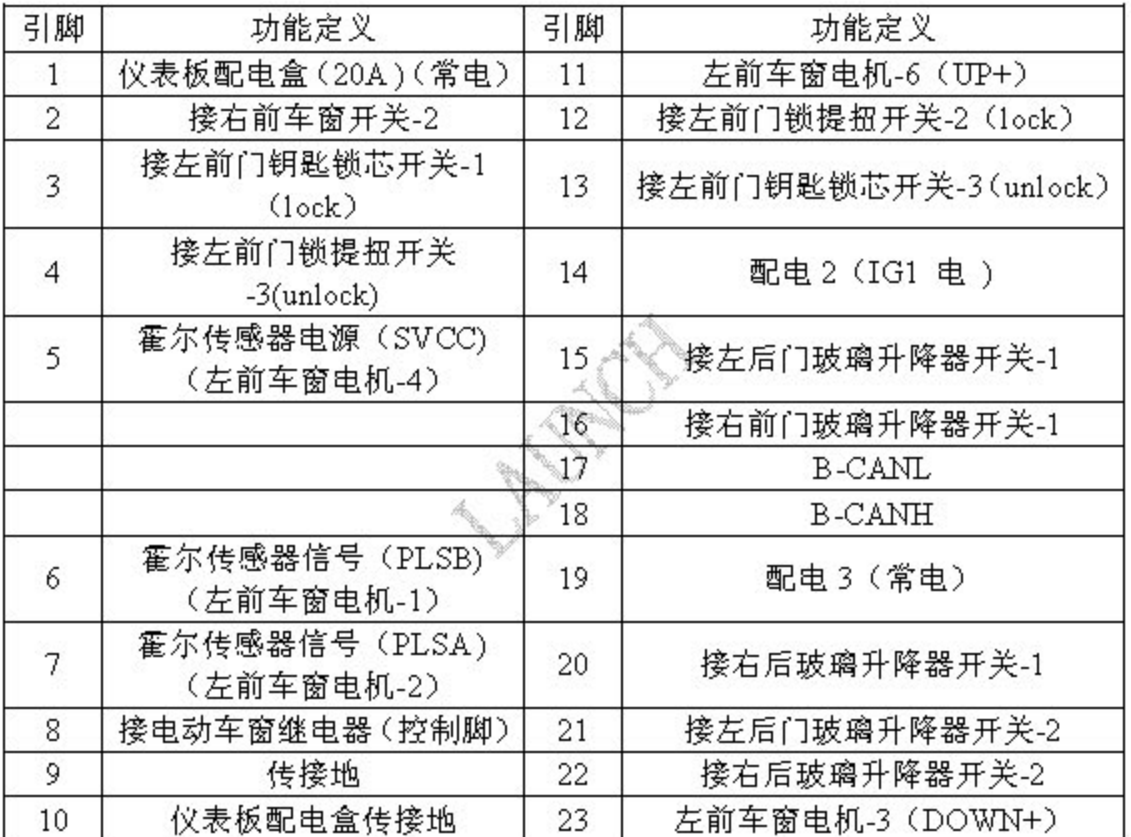

2).X801-接电动外后视镜开关

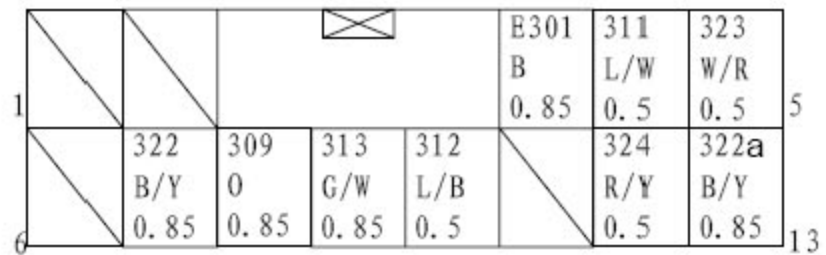

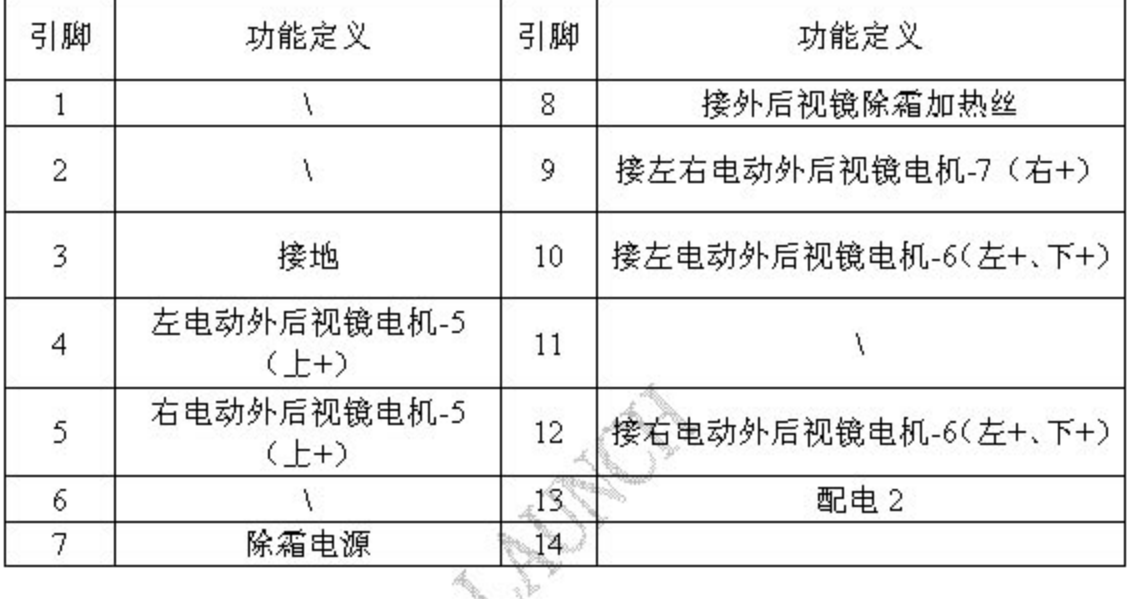

3).X822-接右前门玻璃升降器开关:

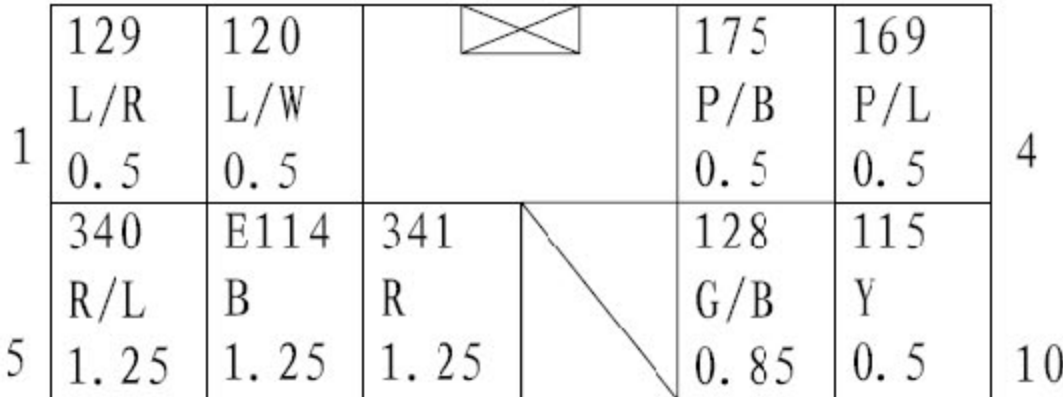

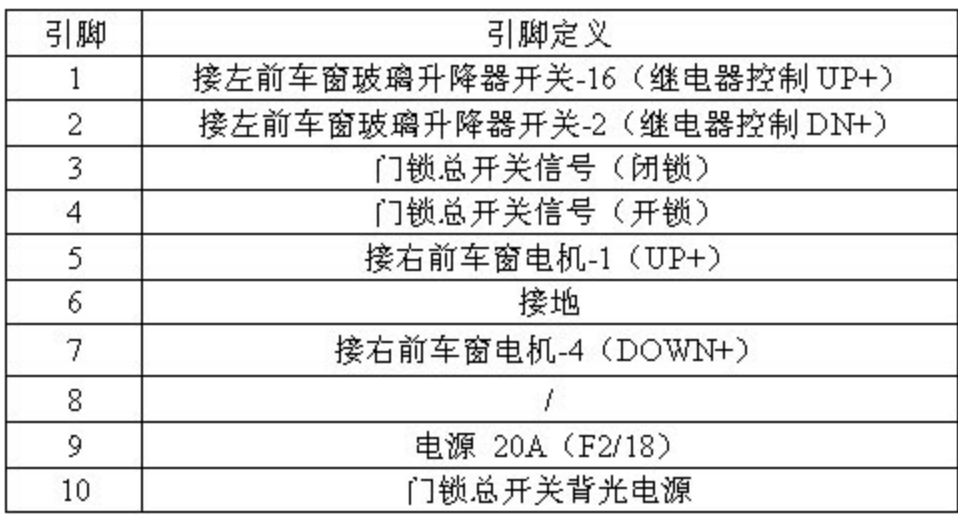

4). X844-接左后门玻璃升降器开关:

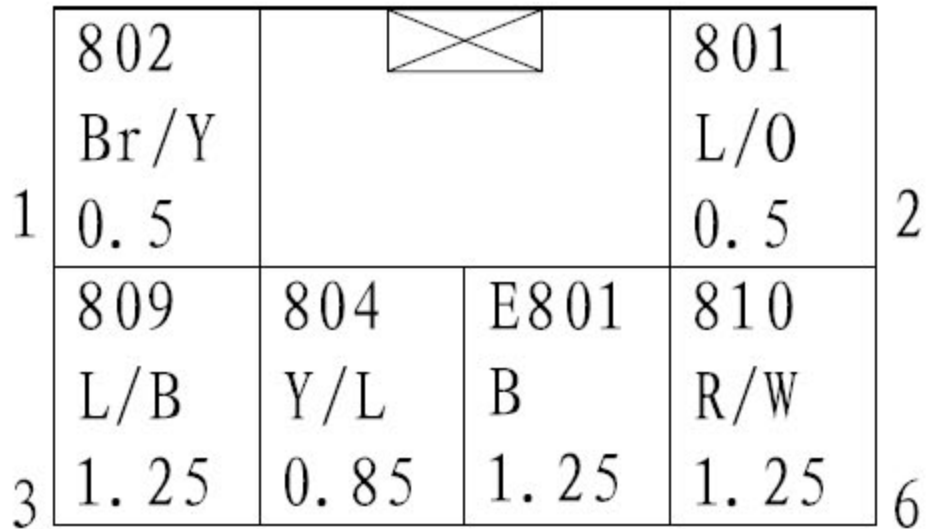

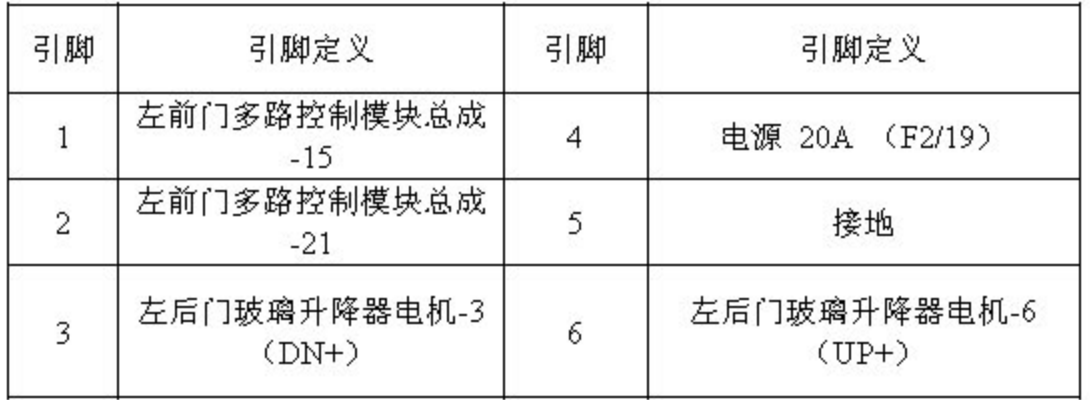

5). X864-接右后门玻璃升降器开关:

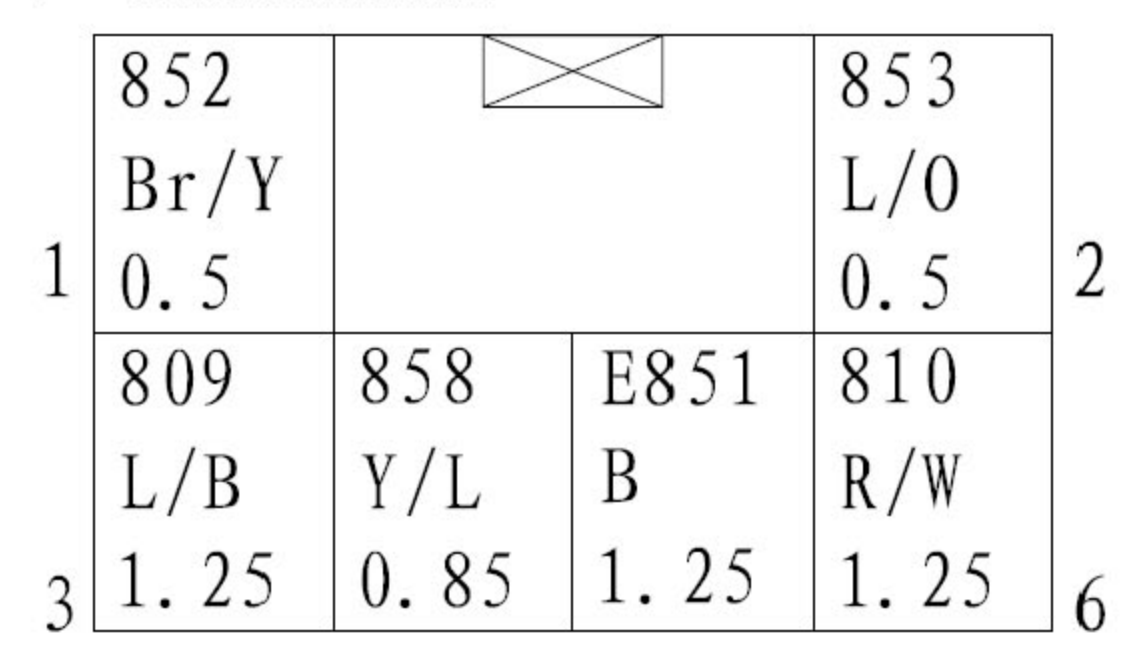

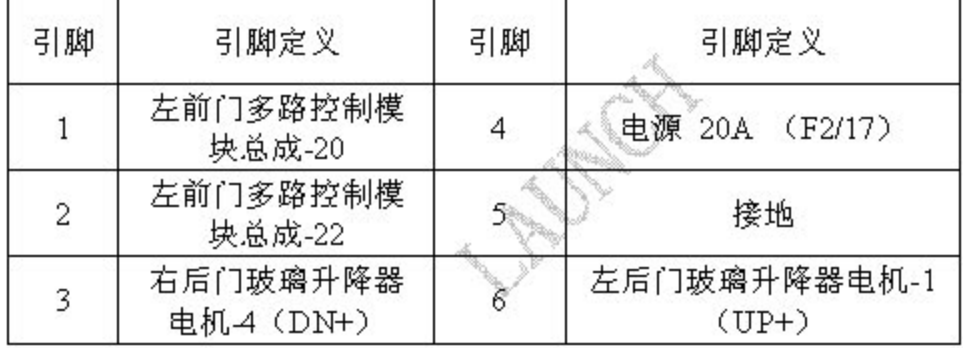

6).X234-接警急灯开关

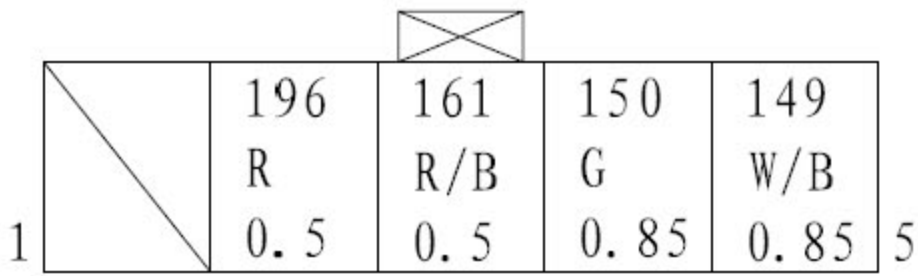

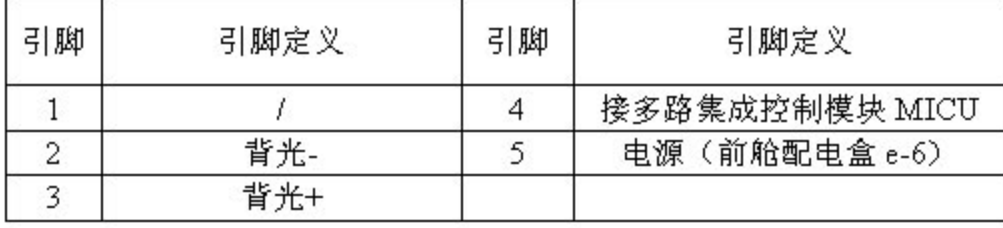

7).X254-接驾驶员座椅加热开关

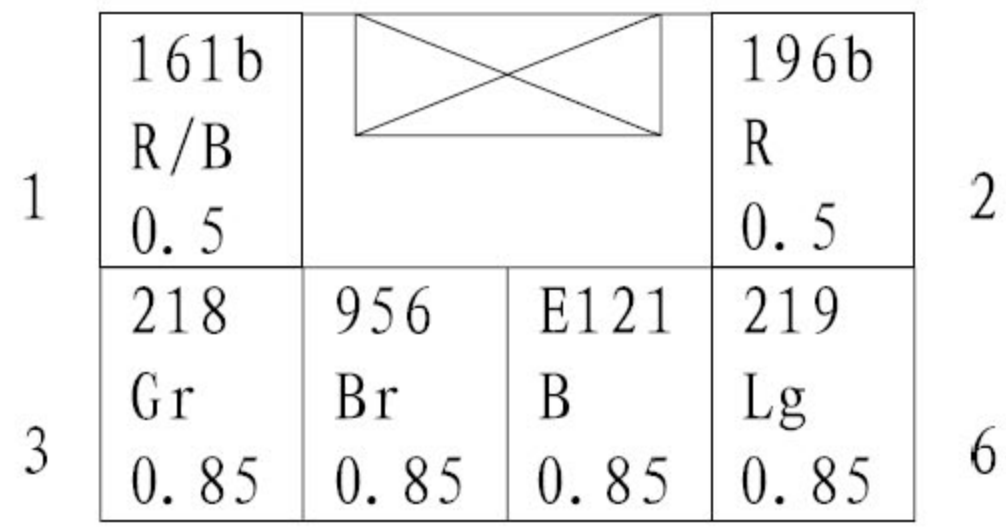

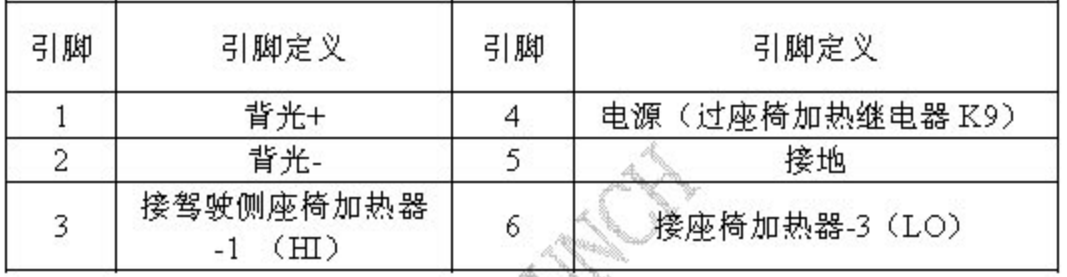

8) X259-接驾驶员座椅加热开关 2

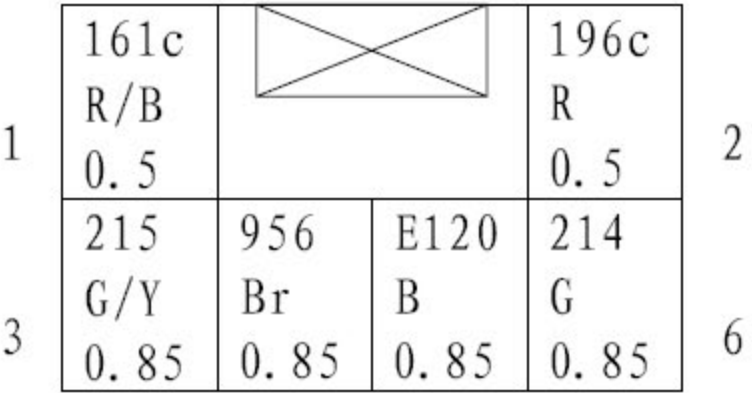

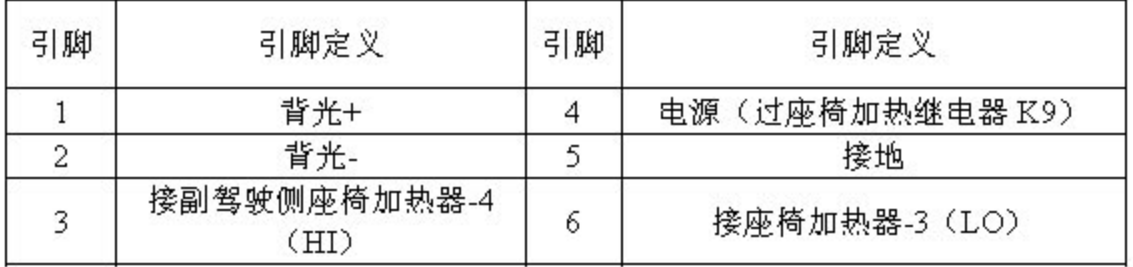

9).X206-接天窗开关(仪表板左开关组)

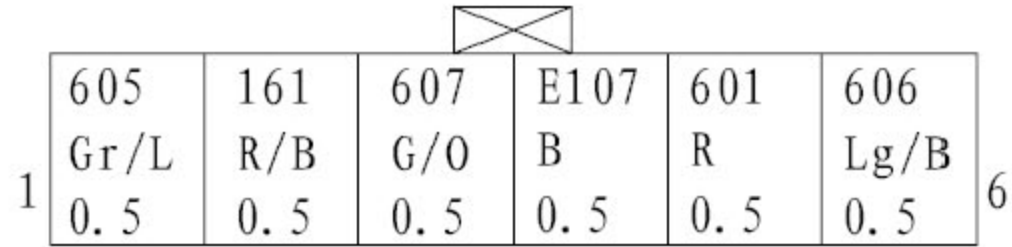

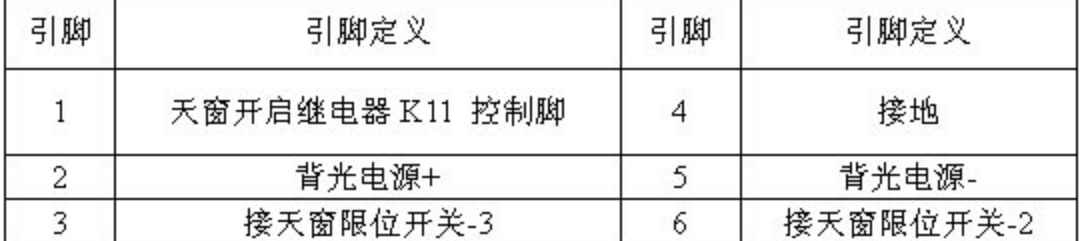

10).X207-接倒车雷达开关(仪表板左开关组)

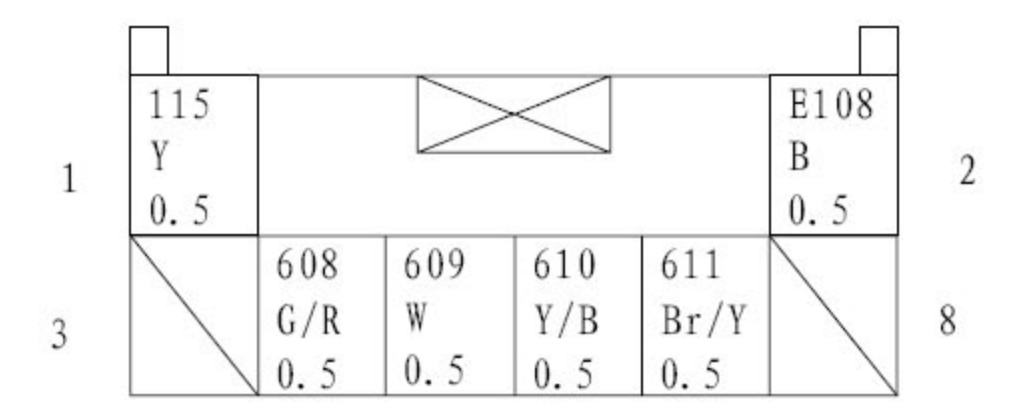

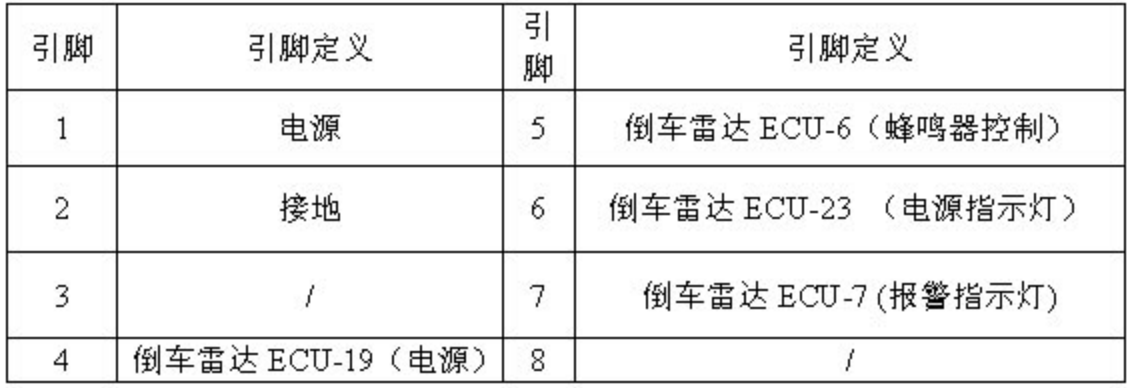

11). X218- 接制动灯开关 (483 车型)

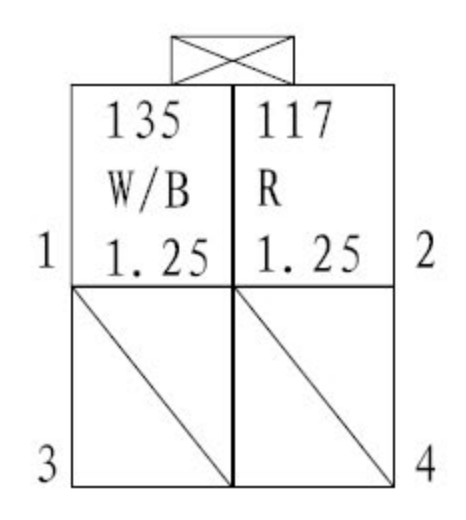

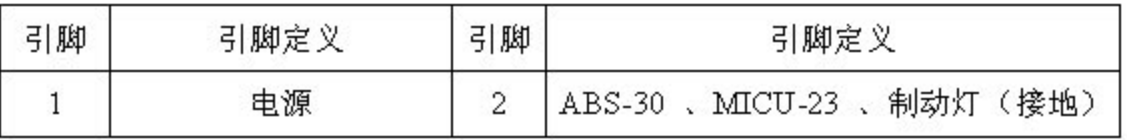

12).X218-接制动灯开关 (4G69 车型)

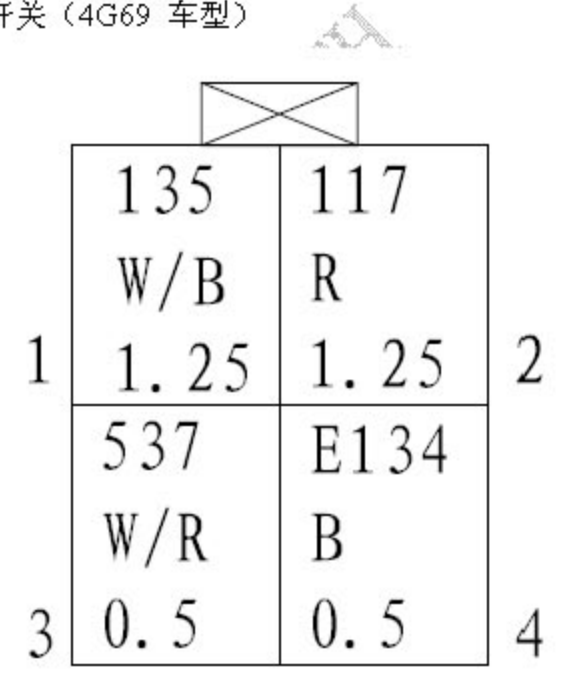

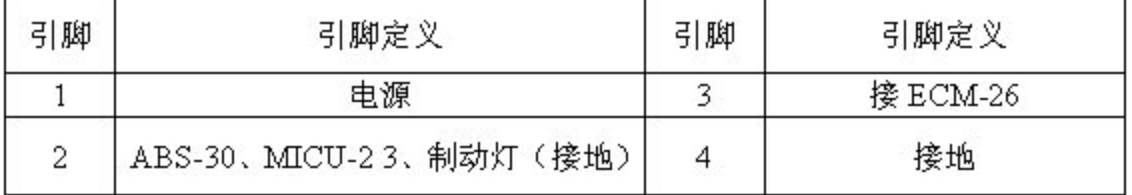

## 3.电机

1).接四门闭锁器 I

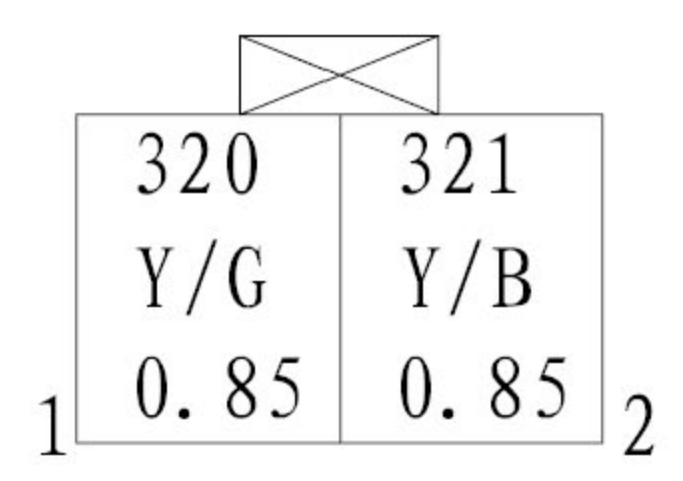

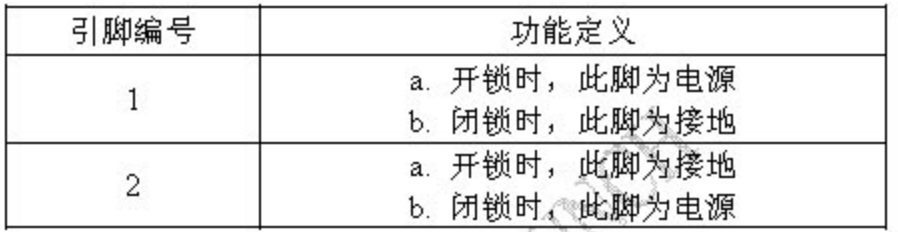

2). 接四门闭锁器 II

A).X807-接左前门闭锁器 II

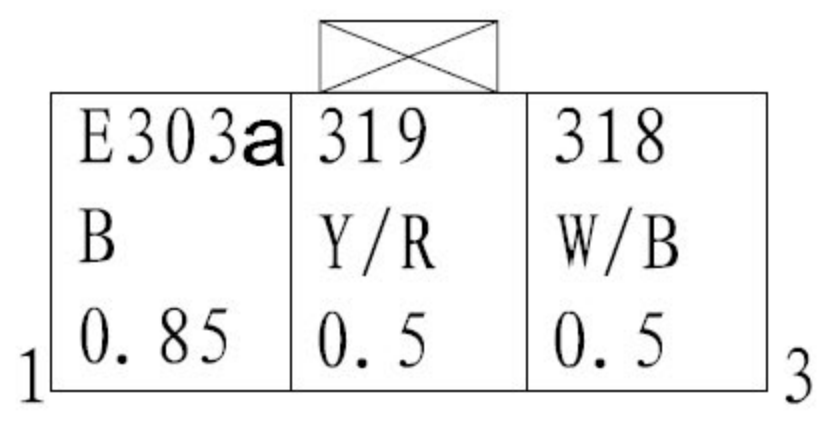

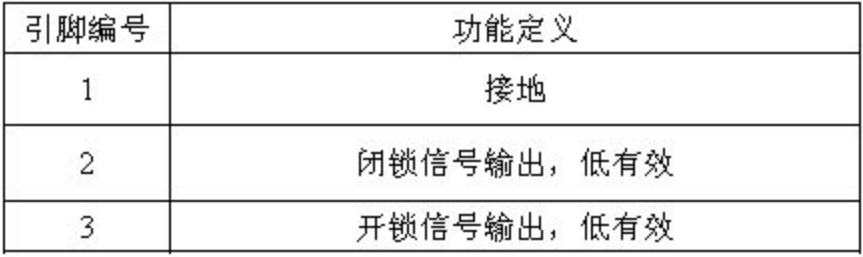

B).X842-接左后门闭锁器 II

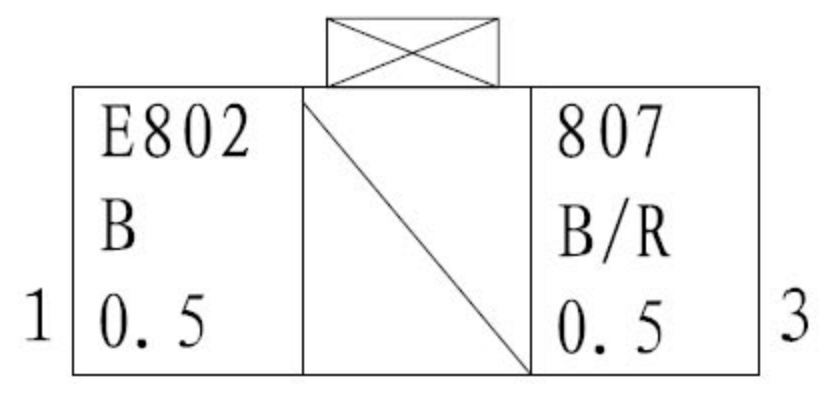

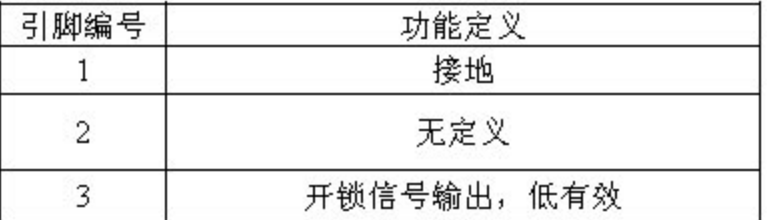

C). X842-接右前门闭锁器 II

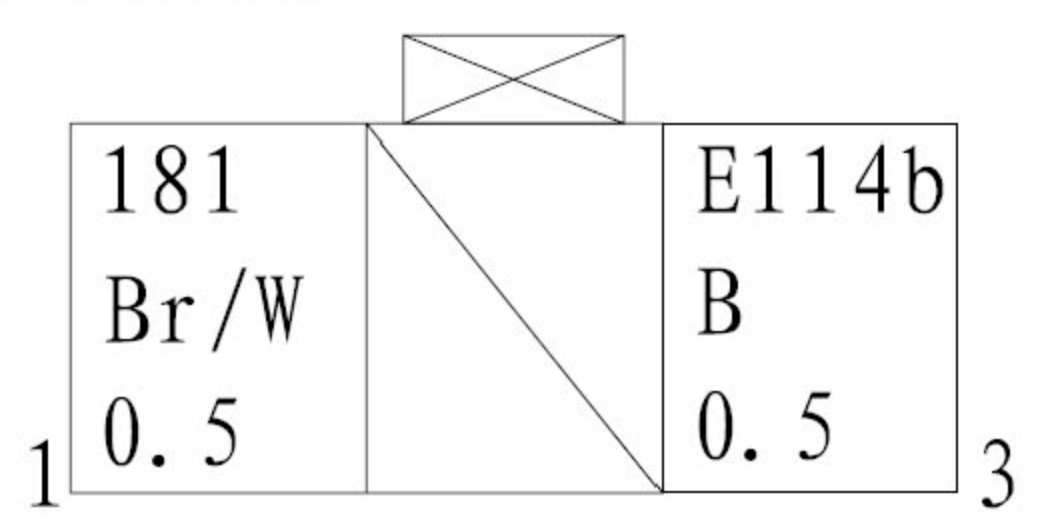

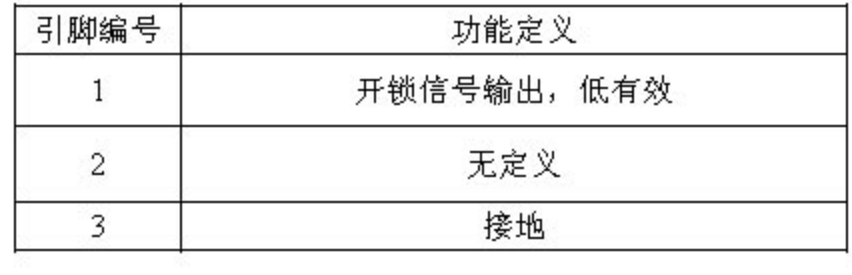

第11页共33页

D).X862-接右后门闭锁器 II

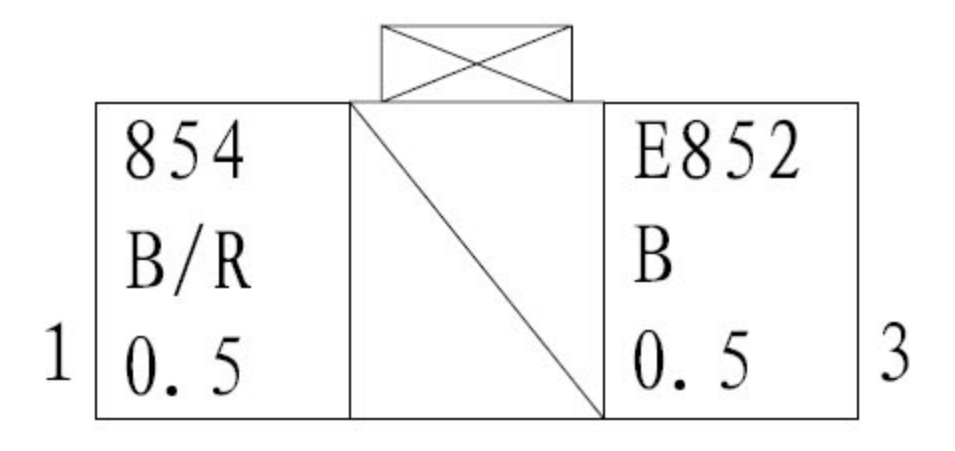

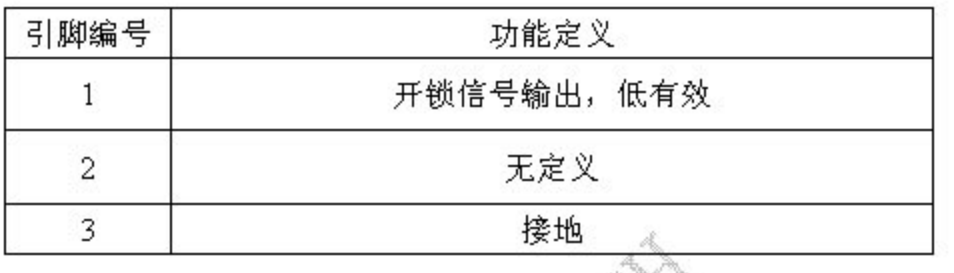

3).X514-接行李箱锁

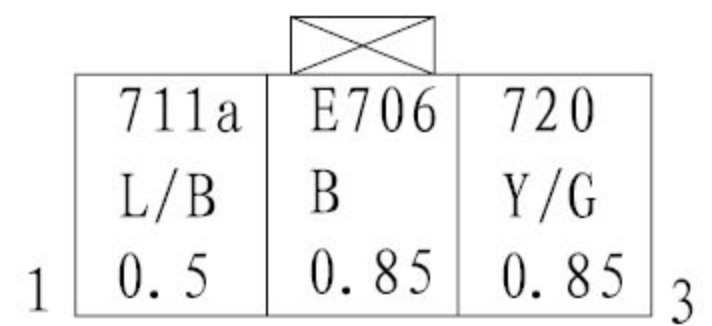

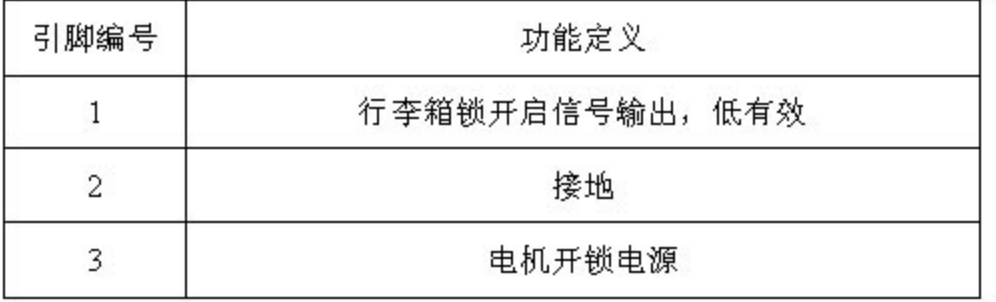

第12页共33页

4).玻璃升降器电机

A). X805-接左前玻璃升降器电机

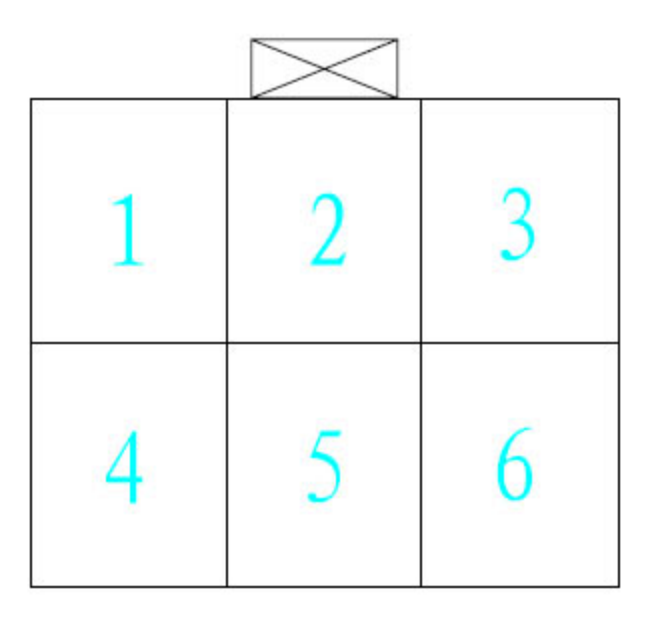

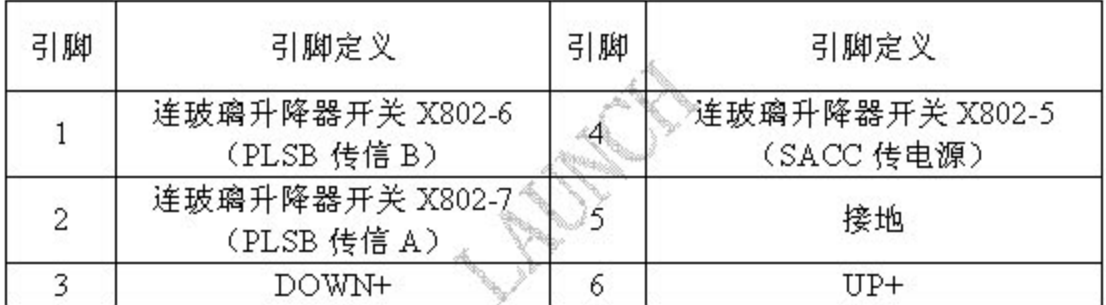

B).X825-接右前玻璃升降器电机

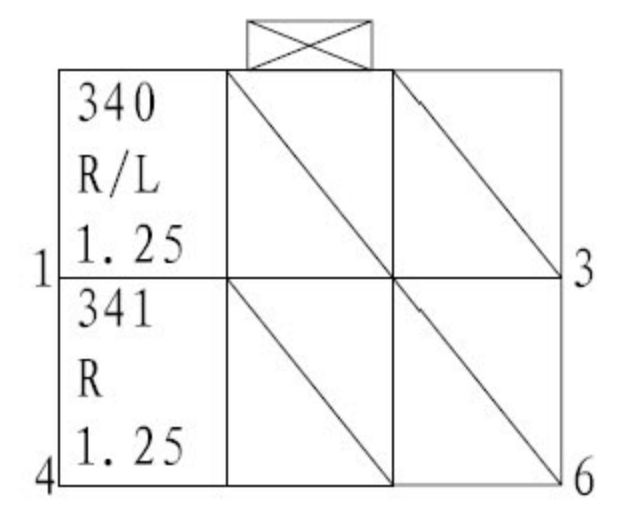

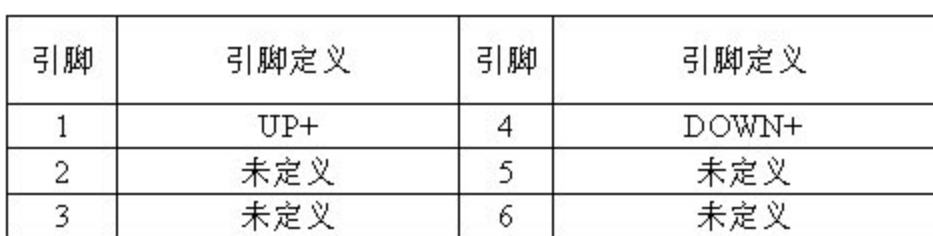

C).X843-接左后玻璃升降器电机

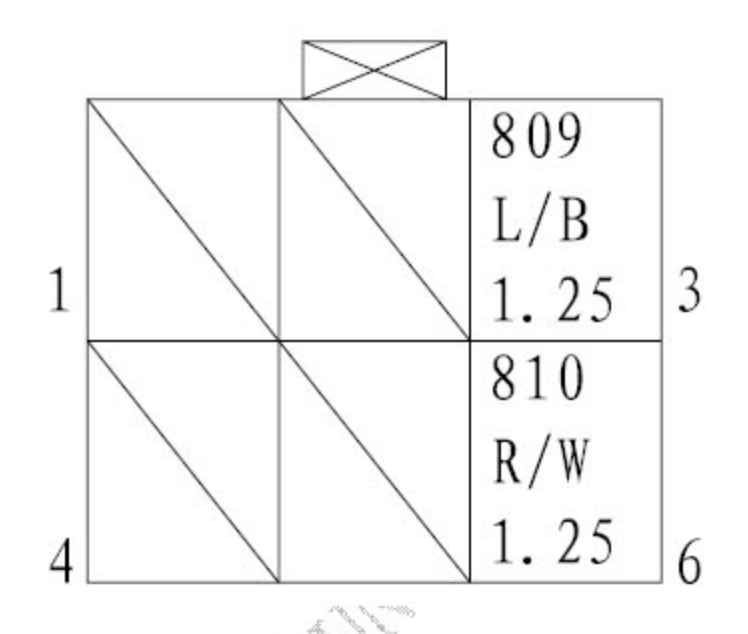

| 引脚 |       |    |        |
|----|-------|----|--------|
|    | 引脚定义  | 引脚 | 引脚定义   |
|    | 未定义   |    | 未定义    |
|    | 未定义   |    | 未定义    |
|    | DOWN+ |    | $TTP+$ |

D).X863-接右后玻璃升降器电机

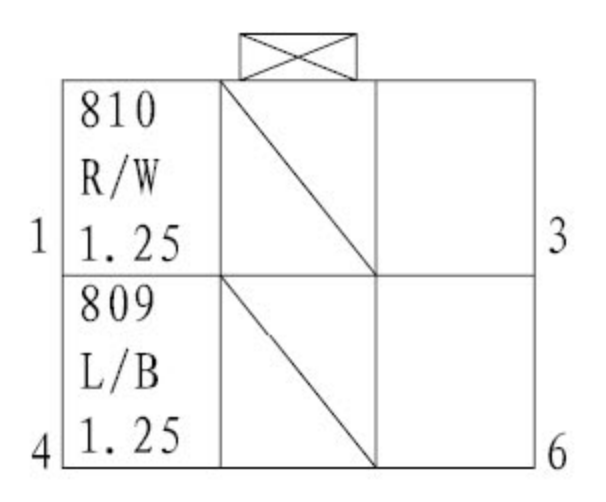

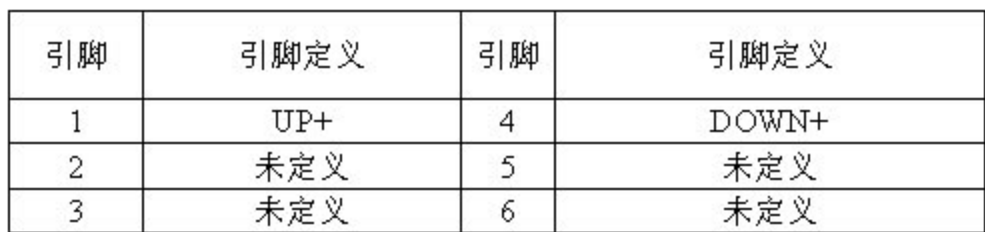

5). 驾驶员电动座椅电机

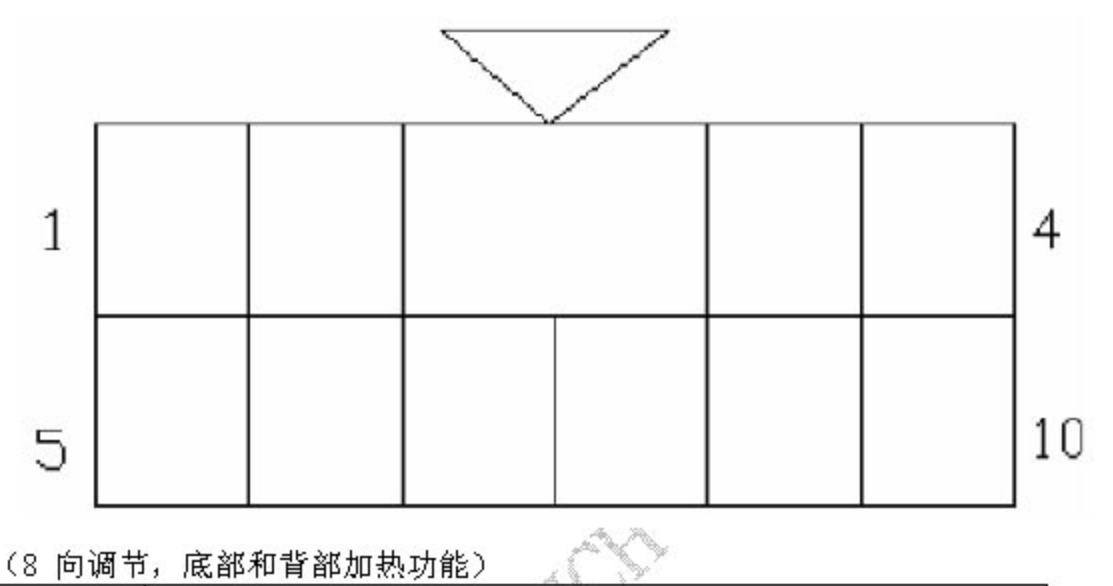

(8 向调节, 底部和背部加热功能)

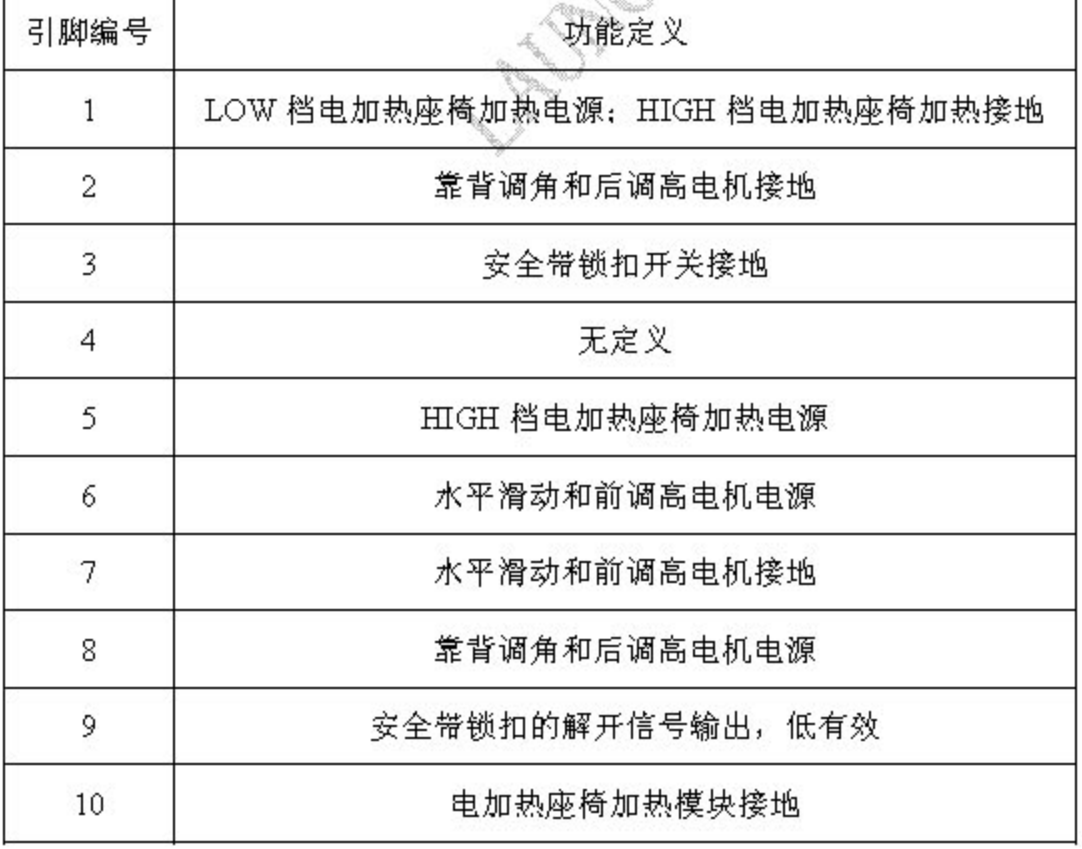

6).前排乘员电动座椅电机

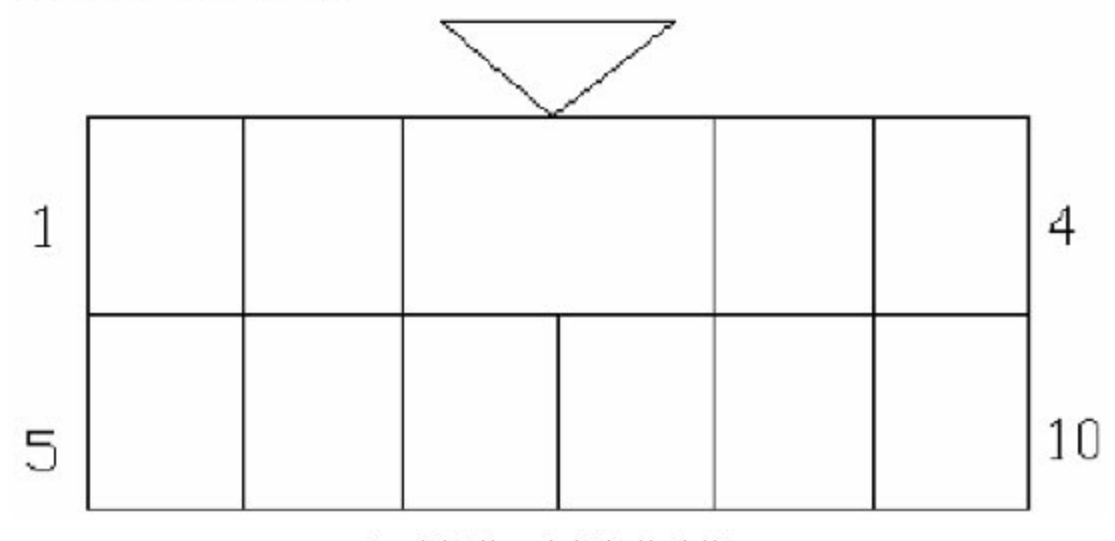

### (4 向调节, 底部加热功能)

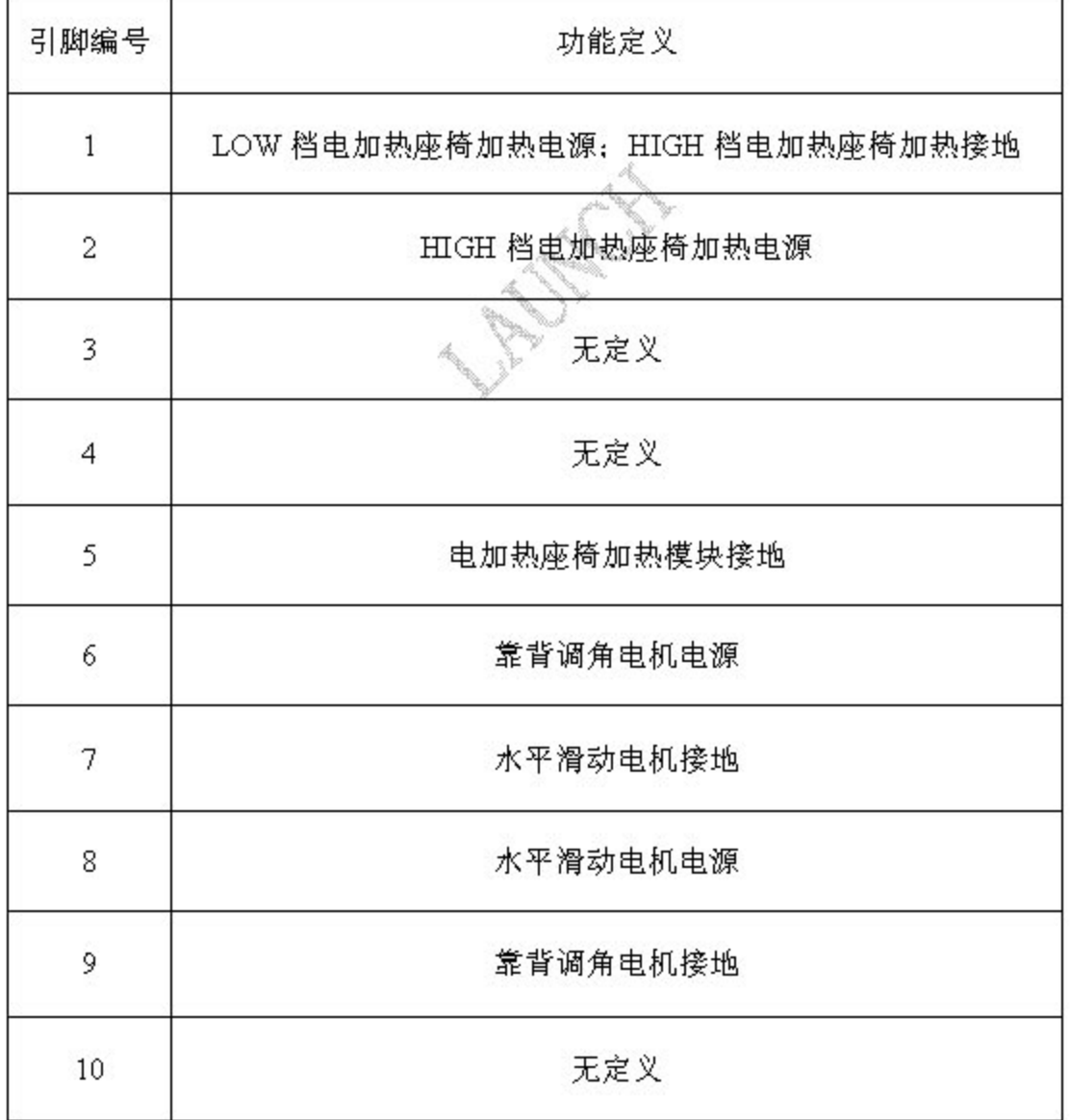

7).电动外后视镜

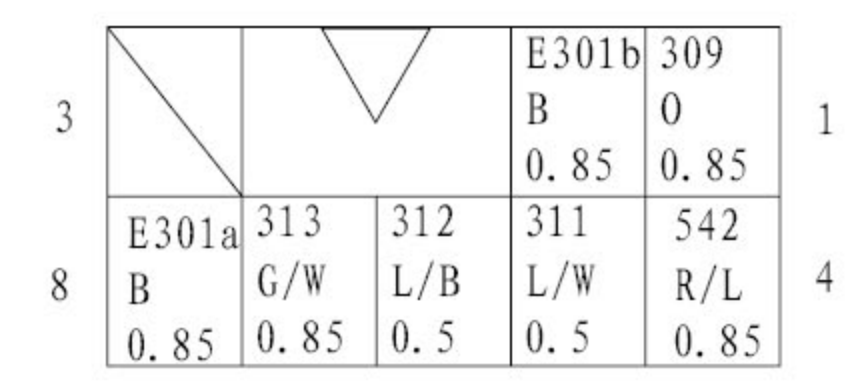

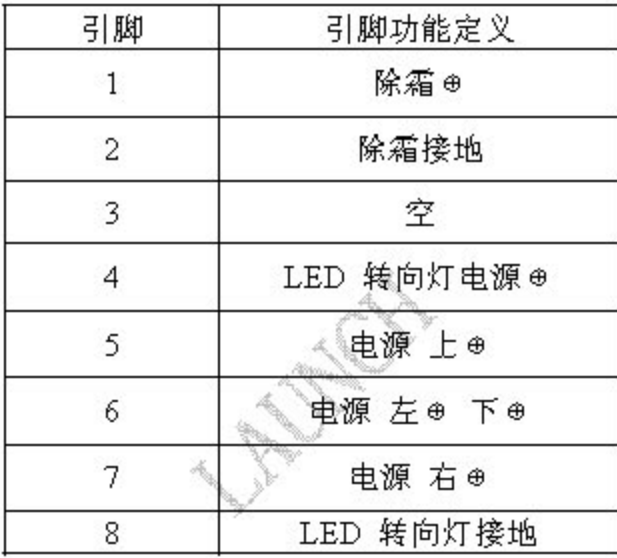

8).雨刮电机

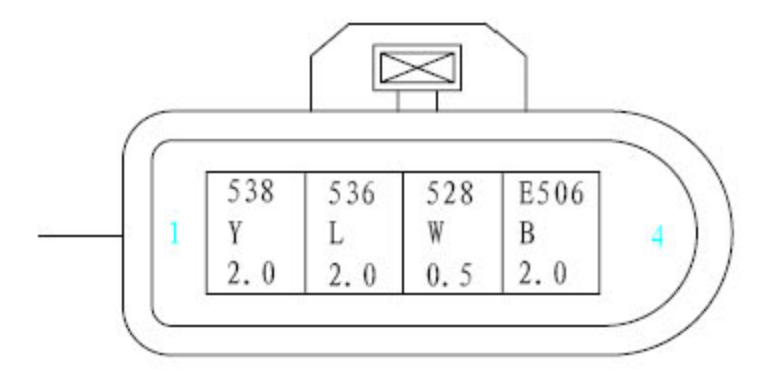

第17页共33页

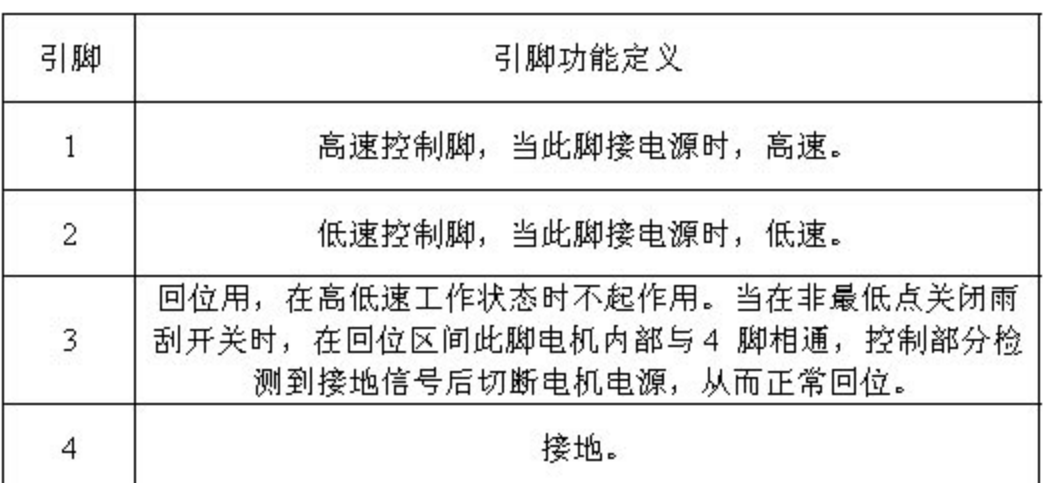

#### 9).自动换档机构

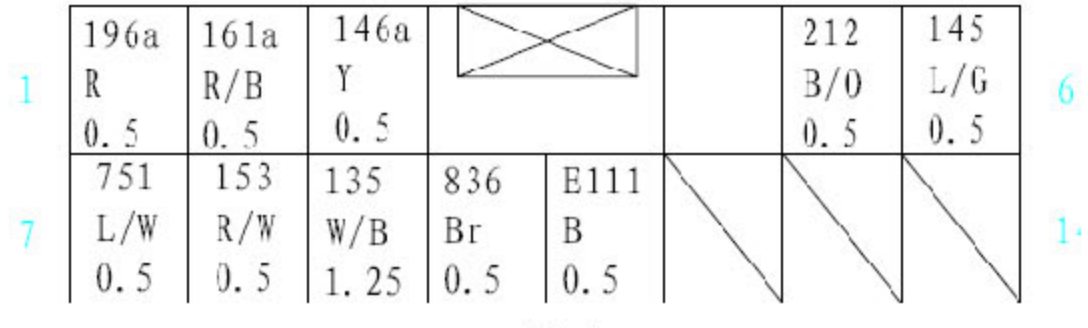

功能定义:

A).换档机构指示灯----将 1、2 两脚分别接电源正、负极,指示灯应亮起;

B).手/自动档切换测试----将换挡机构打到手动档, 3、8 两脚应导通, 3、7 应 断开;

将换档机构打到自动档, 3、7 两脚应导通, 3、8 应断开;

C).手动档加/减档测试----此项测试须在换档机构处于手动档的前提下进行; 当 手动加一档时,5、6 两脚应导通,5、4 应断开;当手动减一档时,5、4 两脚 应导通, 5、6应断开;

D).P 档解锁测试----将换档手柄打到 P 档。

——第一步将 11 脚接地;

——第二步将 10 脚接电源,此时控制继电器应动作,接电源的瞬间应能听到继 电器吸合的声音;

-第三步将 9 脚接电源,此时锁止继电器应动作,接电源的瞬间应能听到吸 合的声音:

——试着换档,如按下操作手柄上的锁止按钮可从 P 档向后换任一档位,则说 明 P 档解锁功能正常,此时电器件处于 P 档解锁状态。

10). 内后视镜

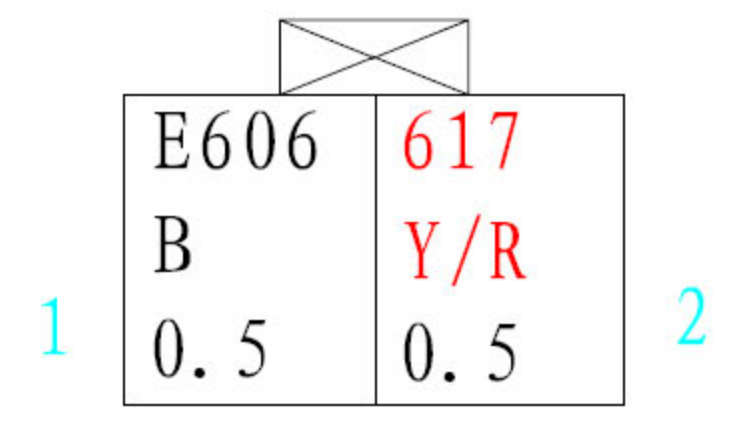

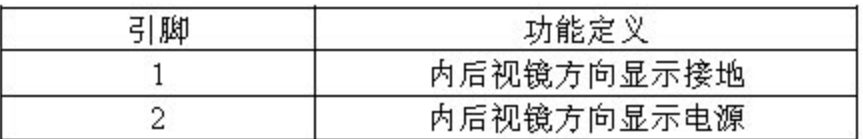

11). 洗涤电机

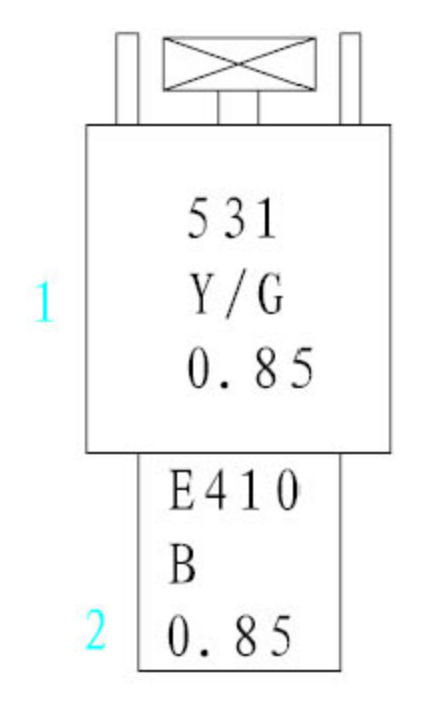

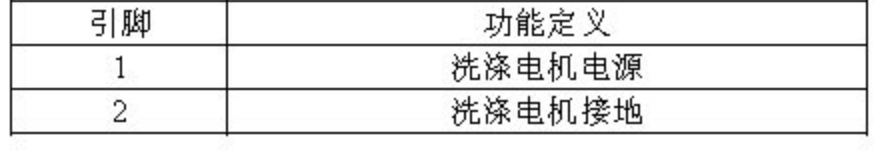

12).制动液位开关

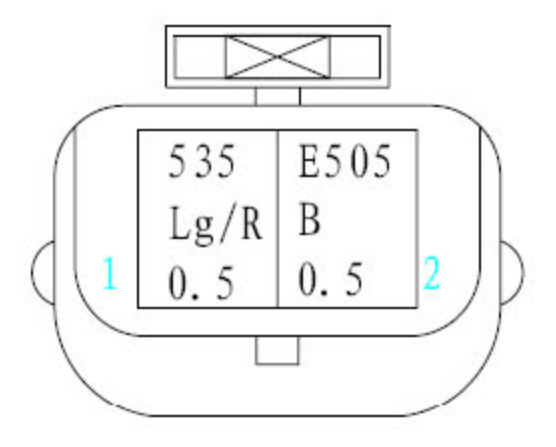

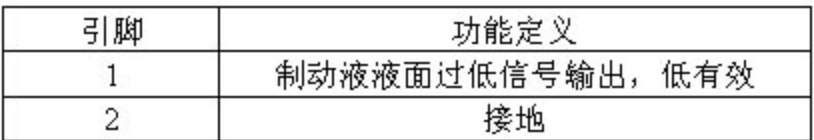

13).组合开关

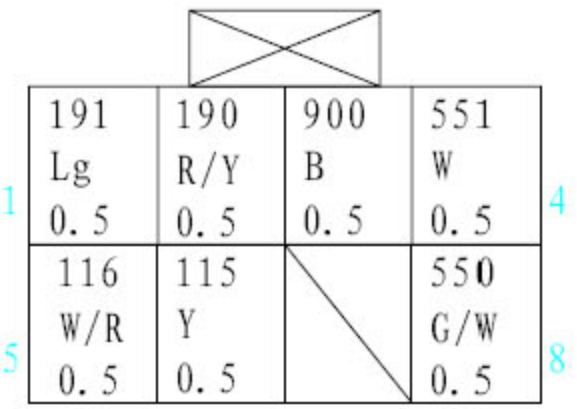

### 组合开关端 8pin 接插件引脚定义如下:

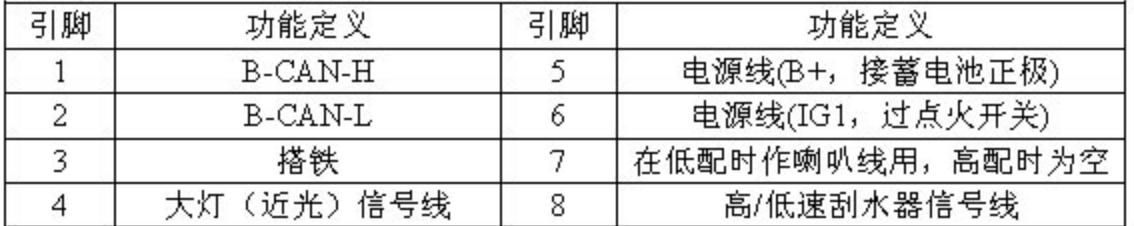

# 4.灯具线束端接插件引脚定义

1).左前组合灯 接插件视图:

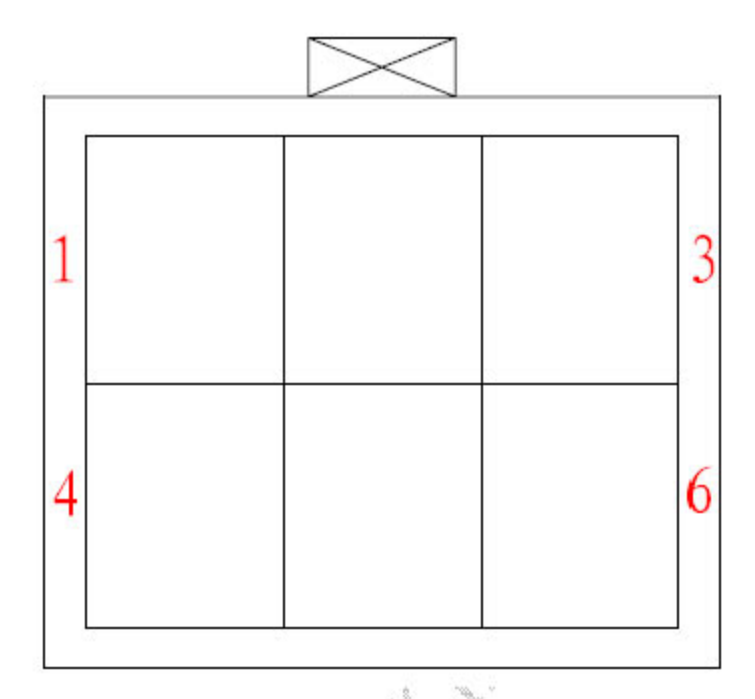

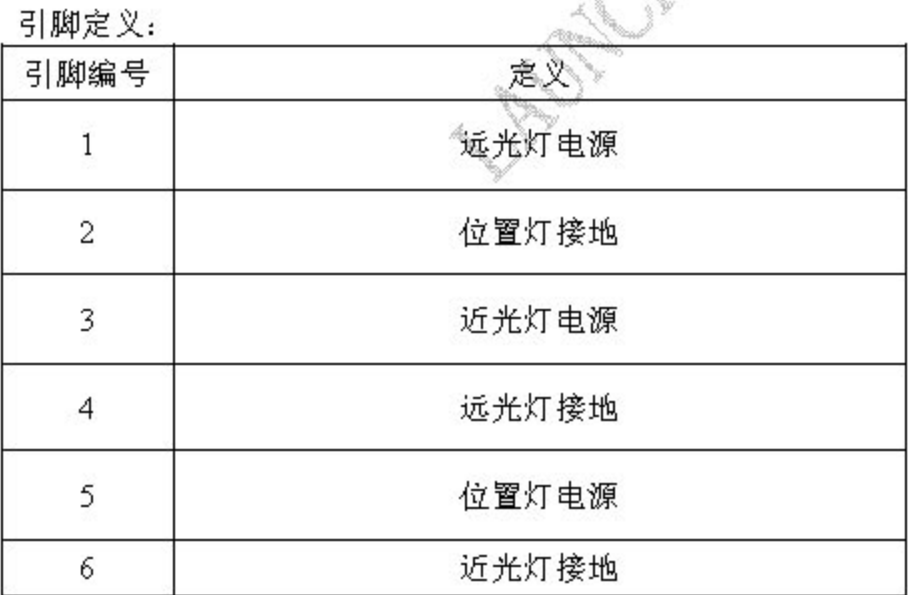

2).右前组合灯 接插件视图:

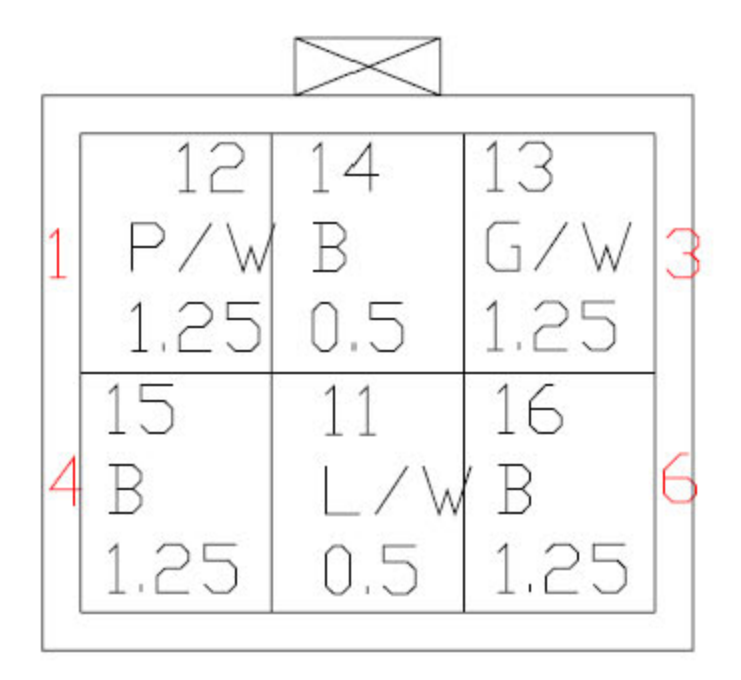

### 引脚定义:

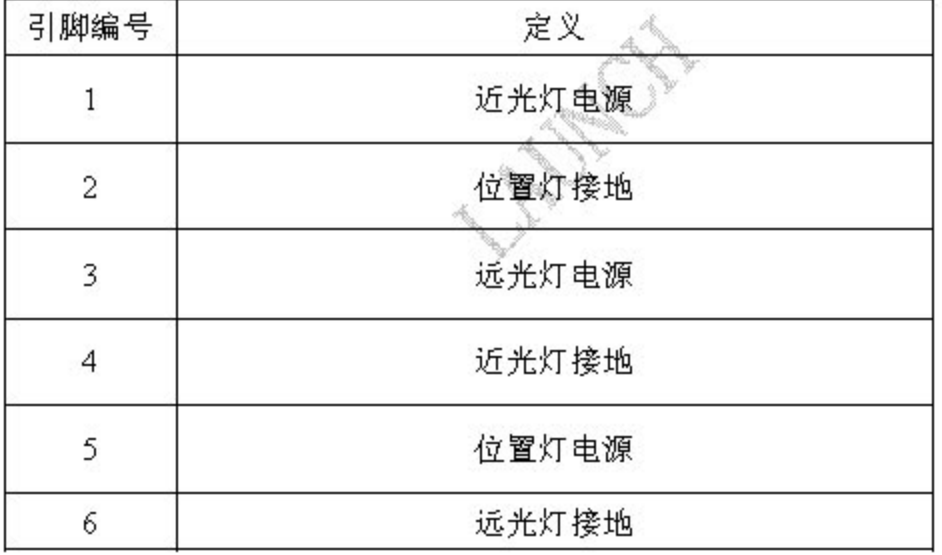

3).左前雾灯

接插件视图:

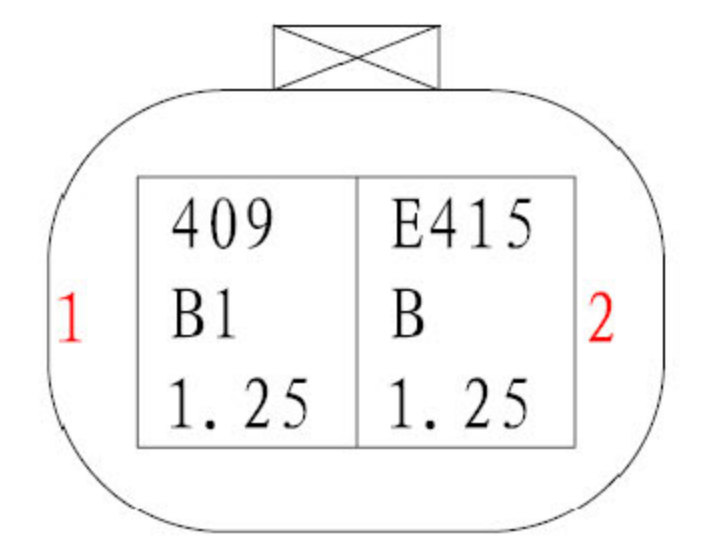

### 引脚定义:

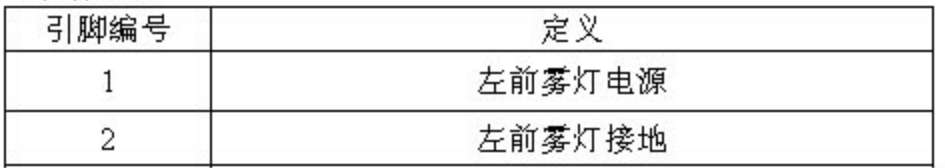

# 4).右前雾灯

接插件视图:

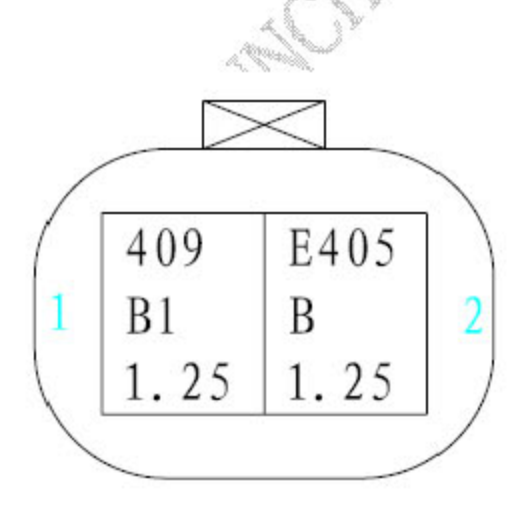

### 引脚定义:

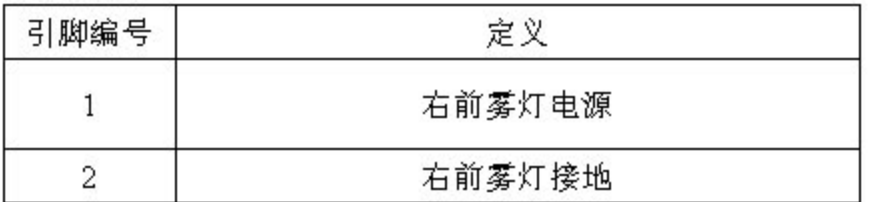

5).左前转向灯

接插件视图:

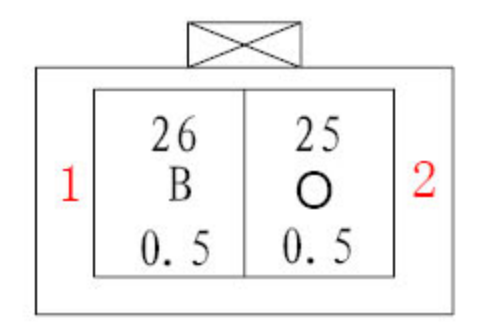

### 引脚定义:

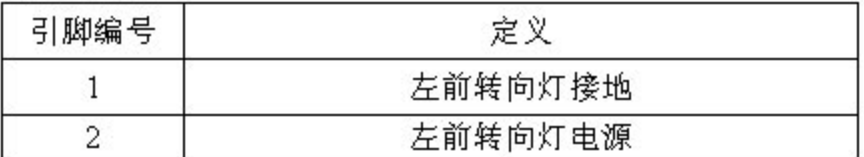

6).右前转向灯

接插件视图:

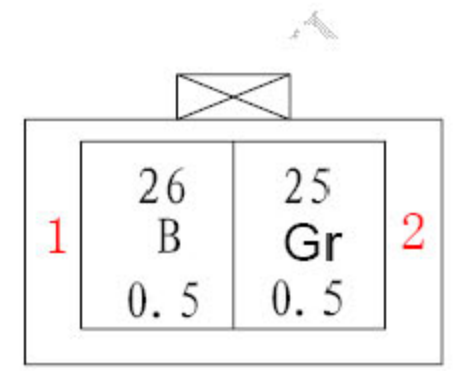

引脚定义:

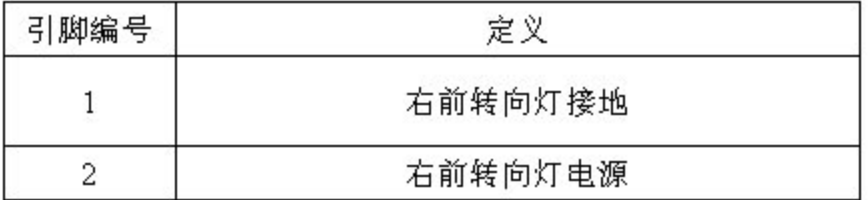

7).后组合灯接口引脚定义(左右组合灯相同)

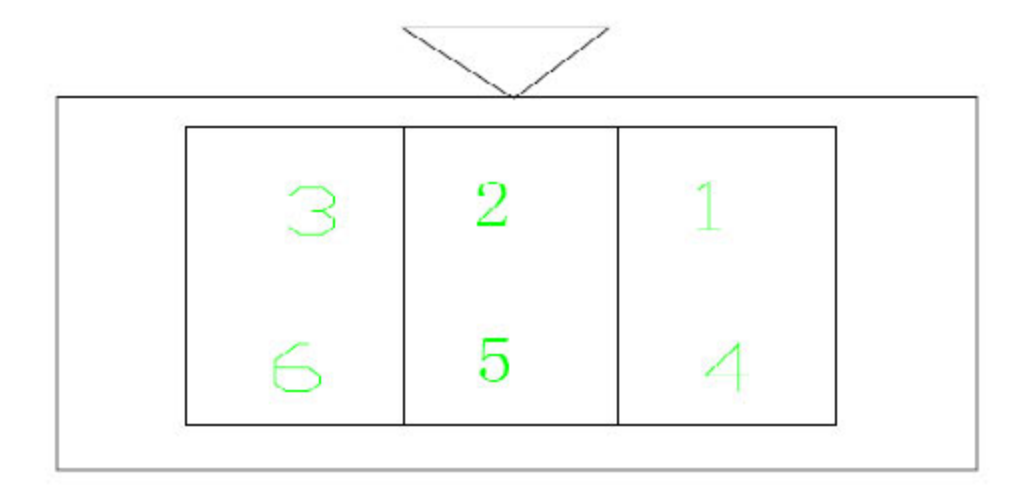

接插件引脚定义:

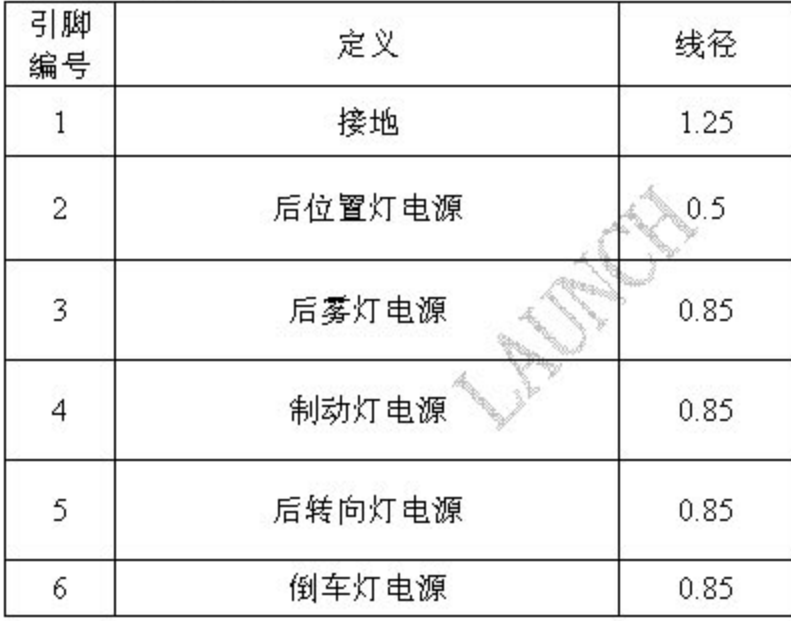

8).接前室内照明灯

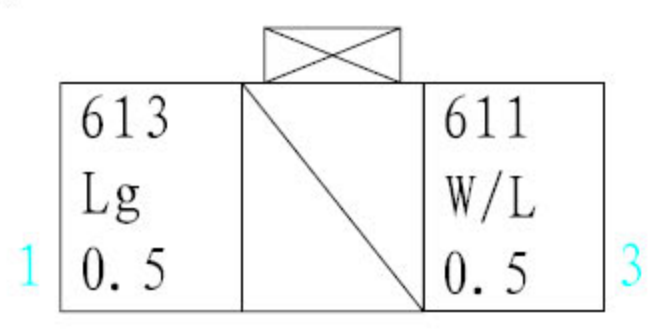

引脚 1: 接室内灯电路板接插件的 2 脚 (用于车门联动控制前室内灯点亮);

引脚2:接车身搭铁;

引脚 3: 接+12V 电源, 与灯泡一端常接。

#### 第25页共33页

9).接环境灯

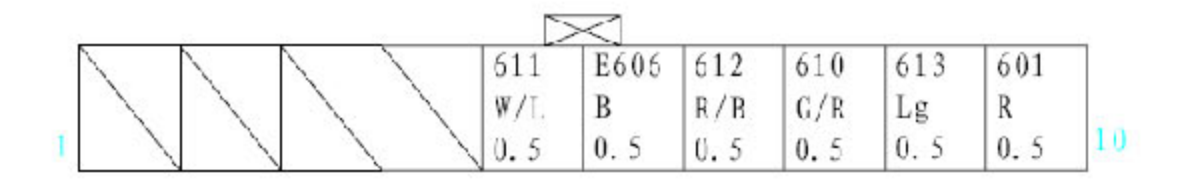

引脚 5: 室内灯车门联动控制功能选择输出(接 MICU);

引脚 6: 接地;

引脚7:环境灯电源(接小灯控制继电器);

引脚 8: 室内灯车门联动控制输入(接MICU);

引脚 9: 室内灯车门联动控制输出(接前室内灯接插件 A 的 1 脚);

引脚 10: 接仪表板灯亮度控制装置(在组合仪表内)。

10).后室内灯

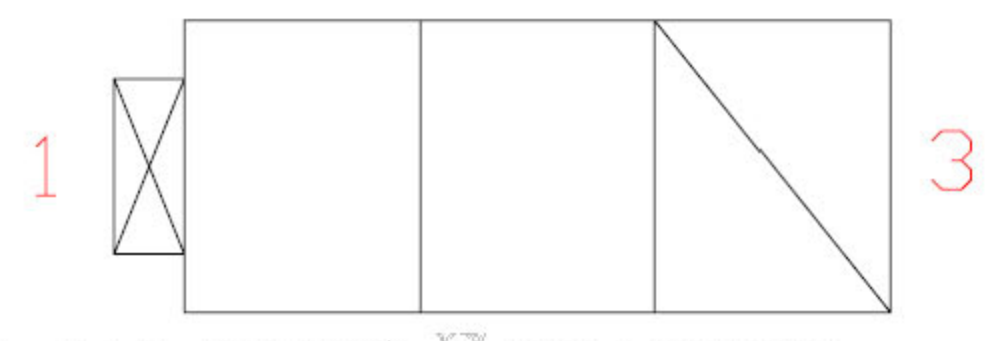

引脚 1: 接室内灯电路板接插件的 2 脚(用于车门联动控制前室 内灯点亮);

引脚 2: 接+12V 电源, 与灯泡一端常接; 引脚3:空脚。

11). 高位制动灯

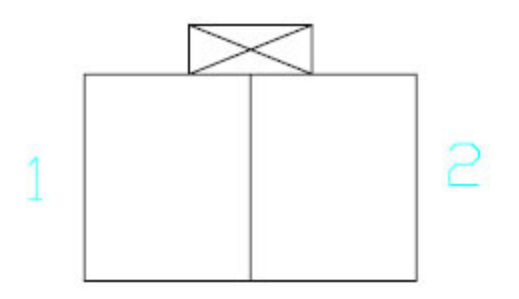

引脚定义:

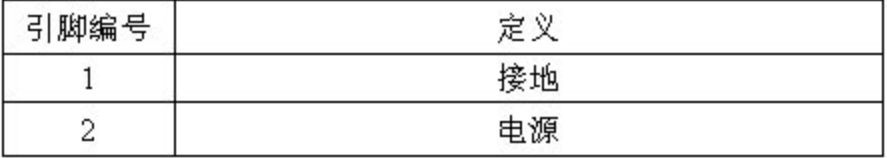

# 5.倒车雷达

主机端口图

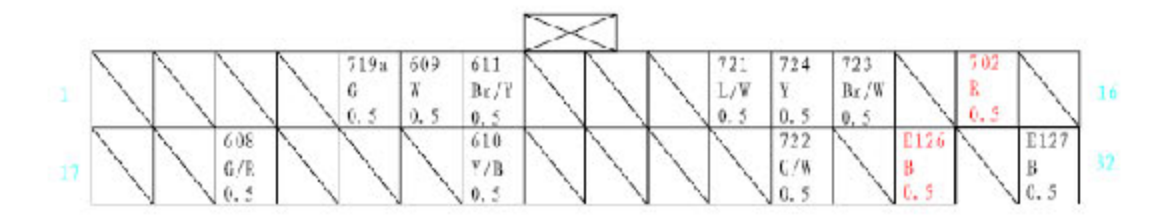

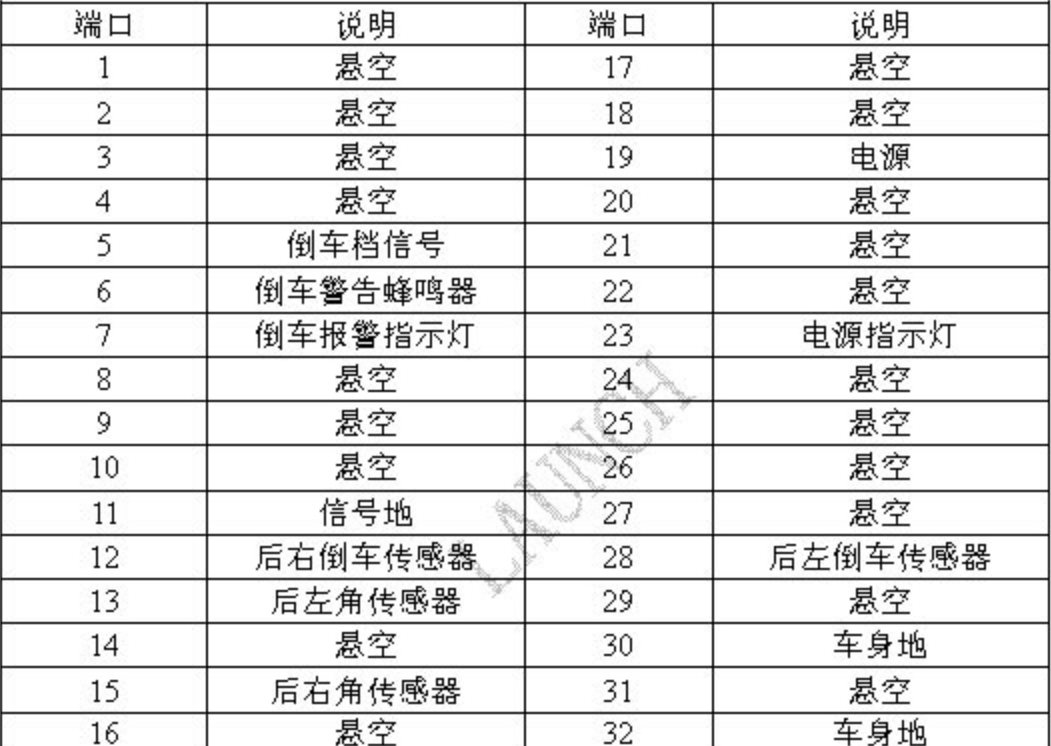

倒车雷达探头

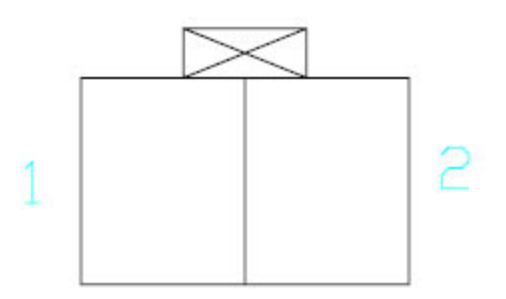

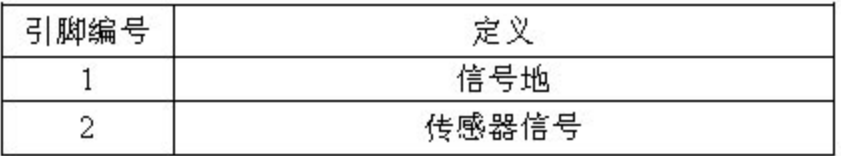

#### 第27页共33页

# 6.空调系统

1). X 248-接空调控制器 A

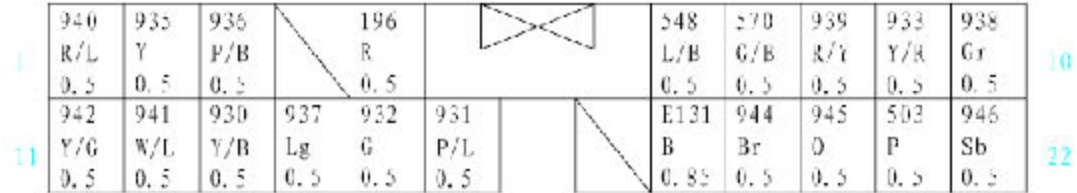

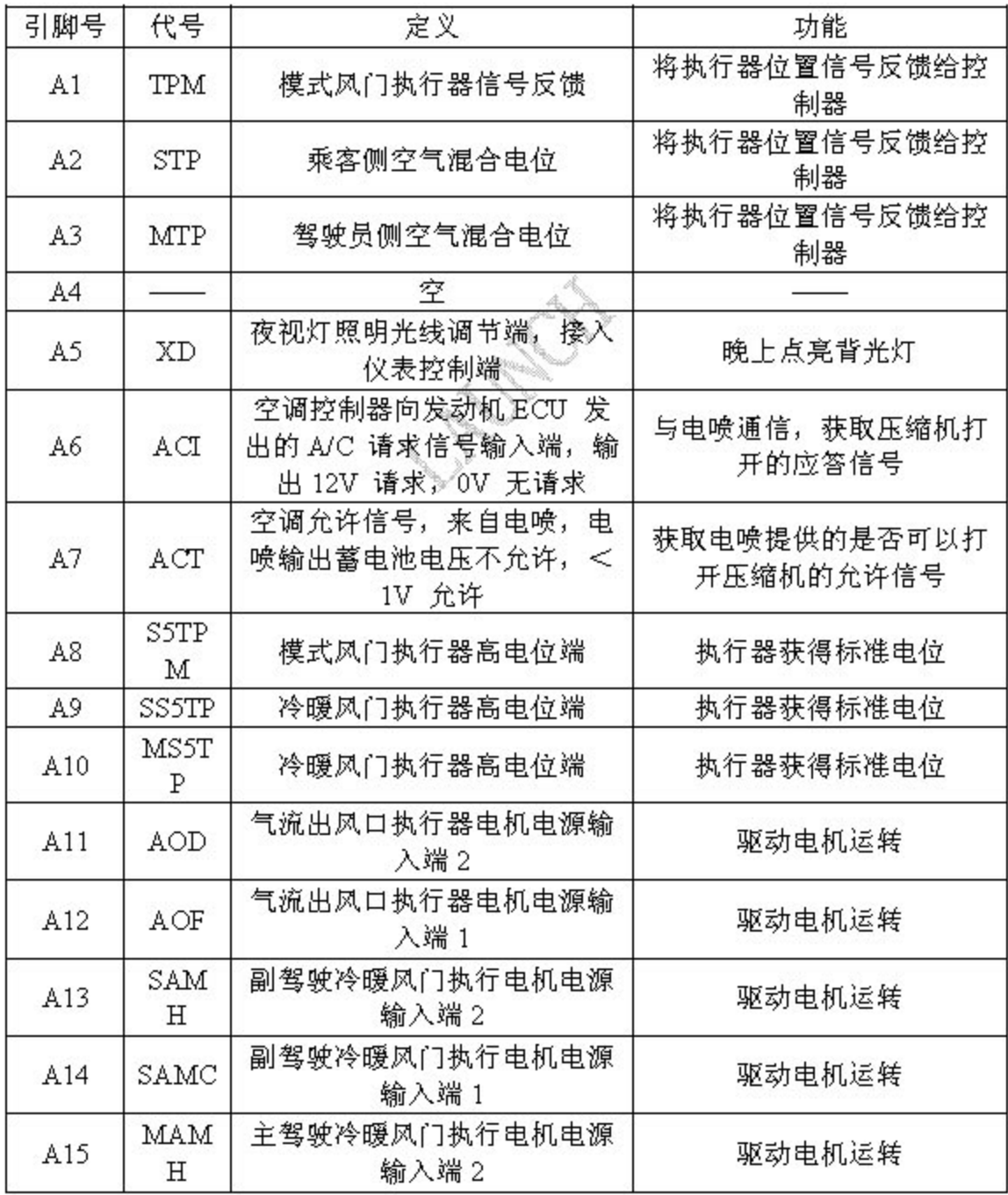

#### 第28页共33页

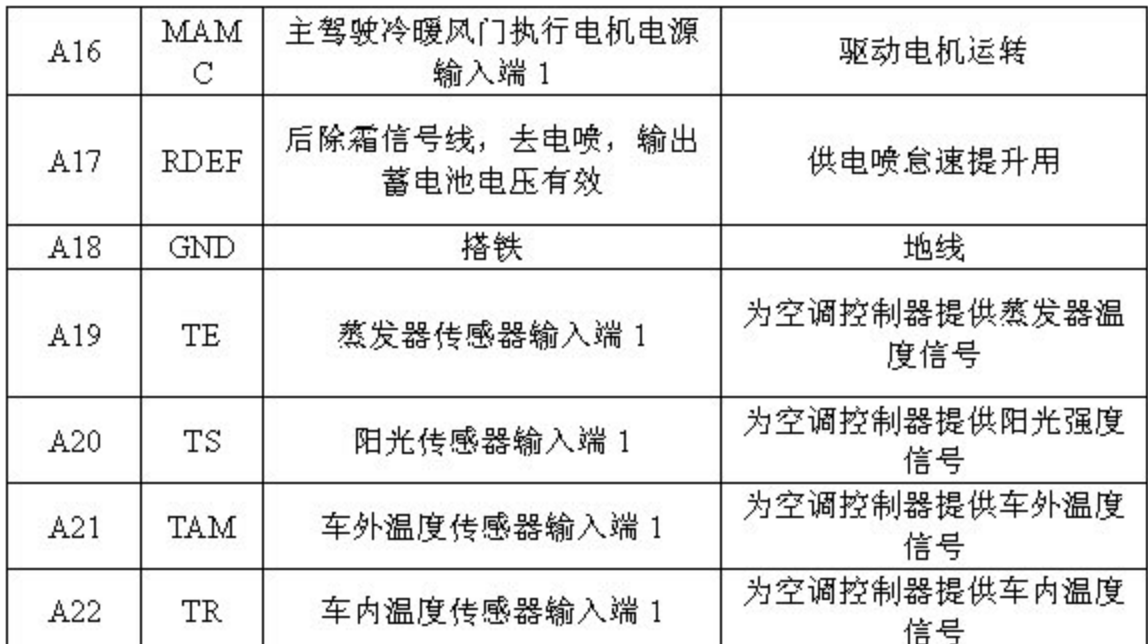

2).X247-接空调控制器 B

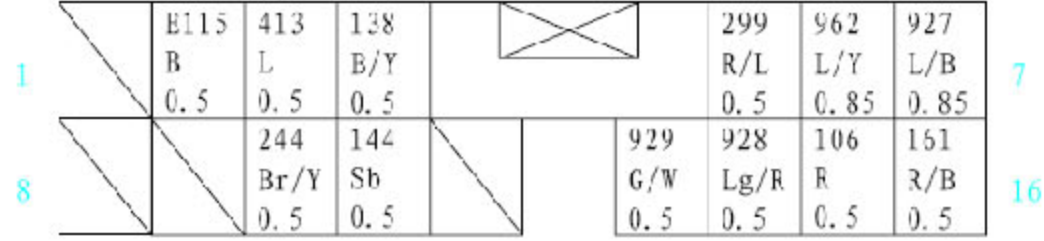

 $\frac{1}{2}$ 

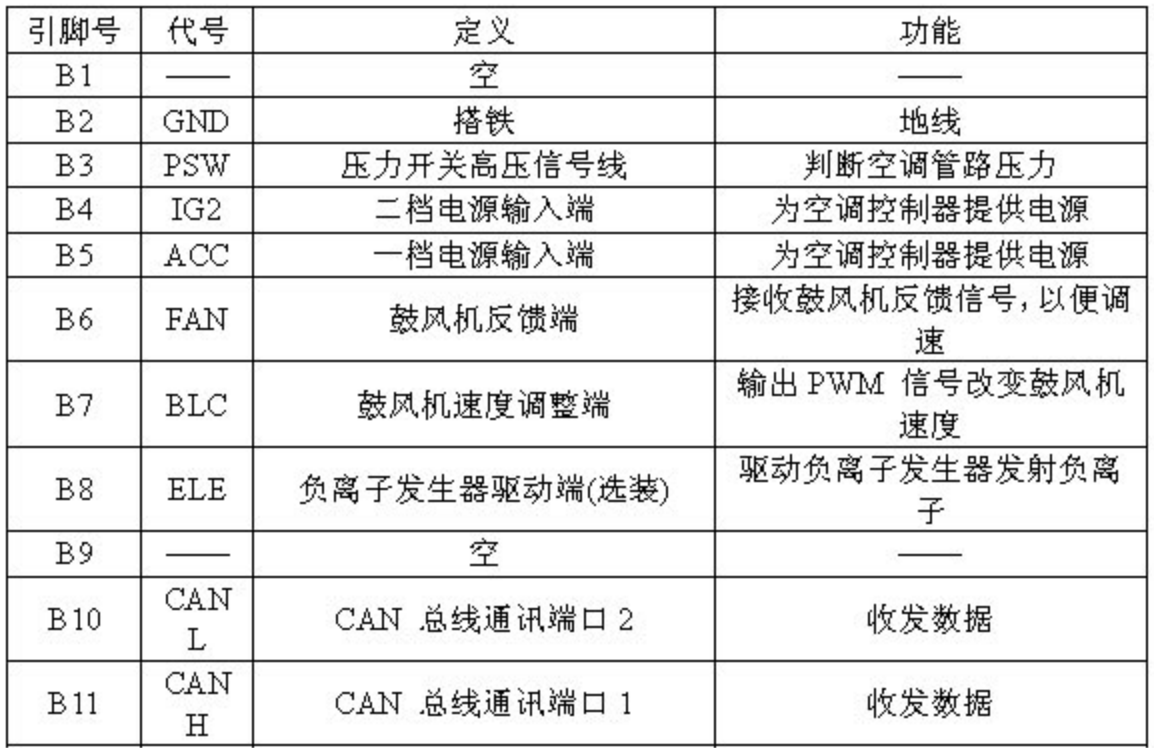

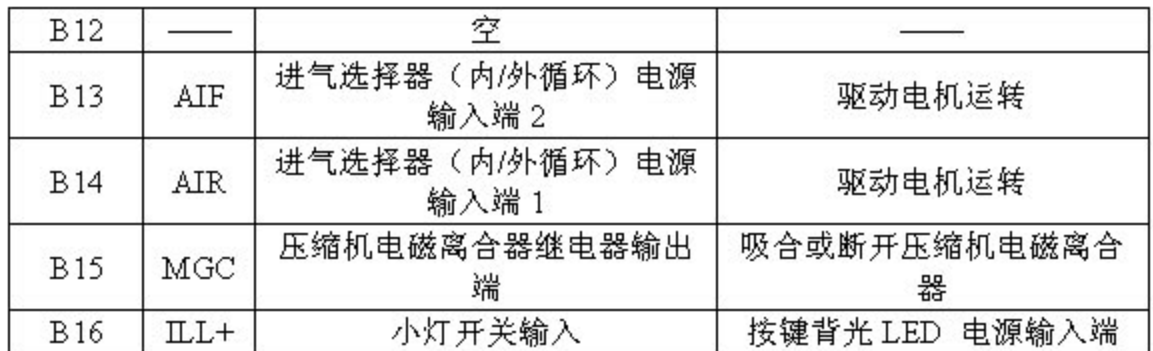

ANGER AND

# 7.发动机

1).发动机 ECU 接插件图 (线束侧):

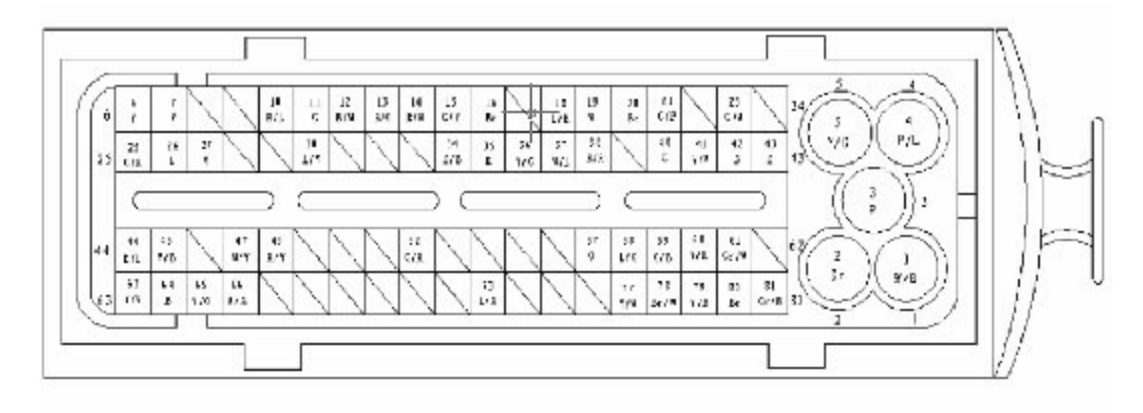

### 2). 发动机 ECU 引脚信号表:

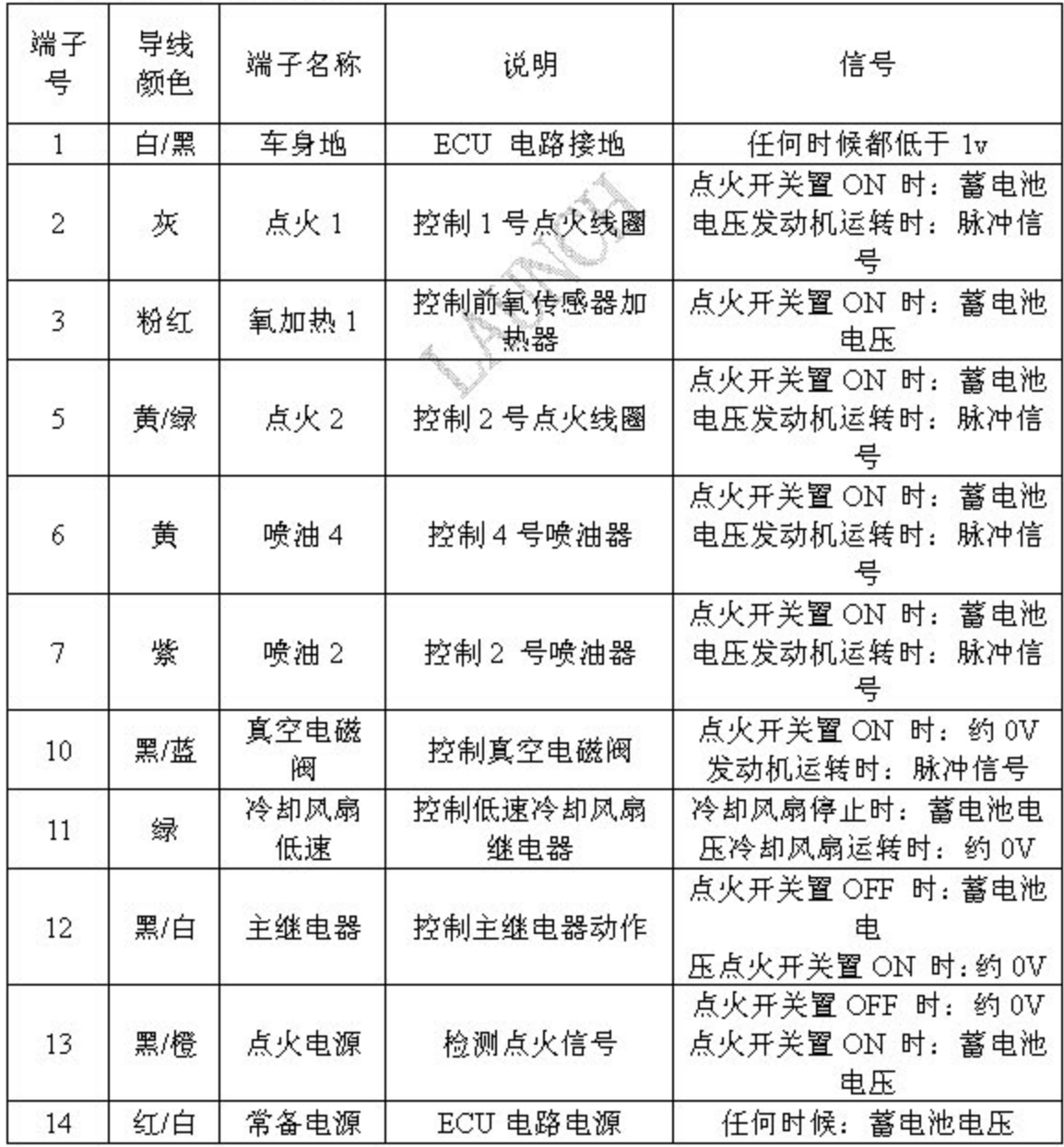

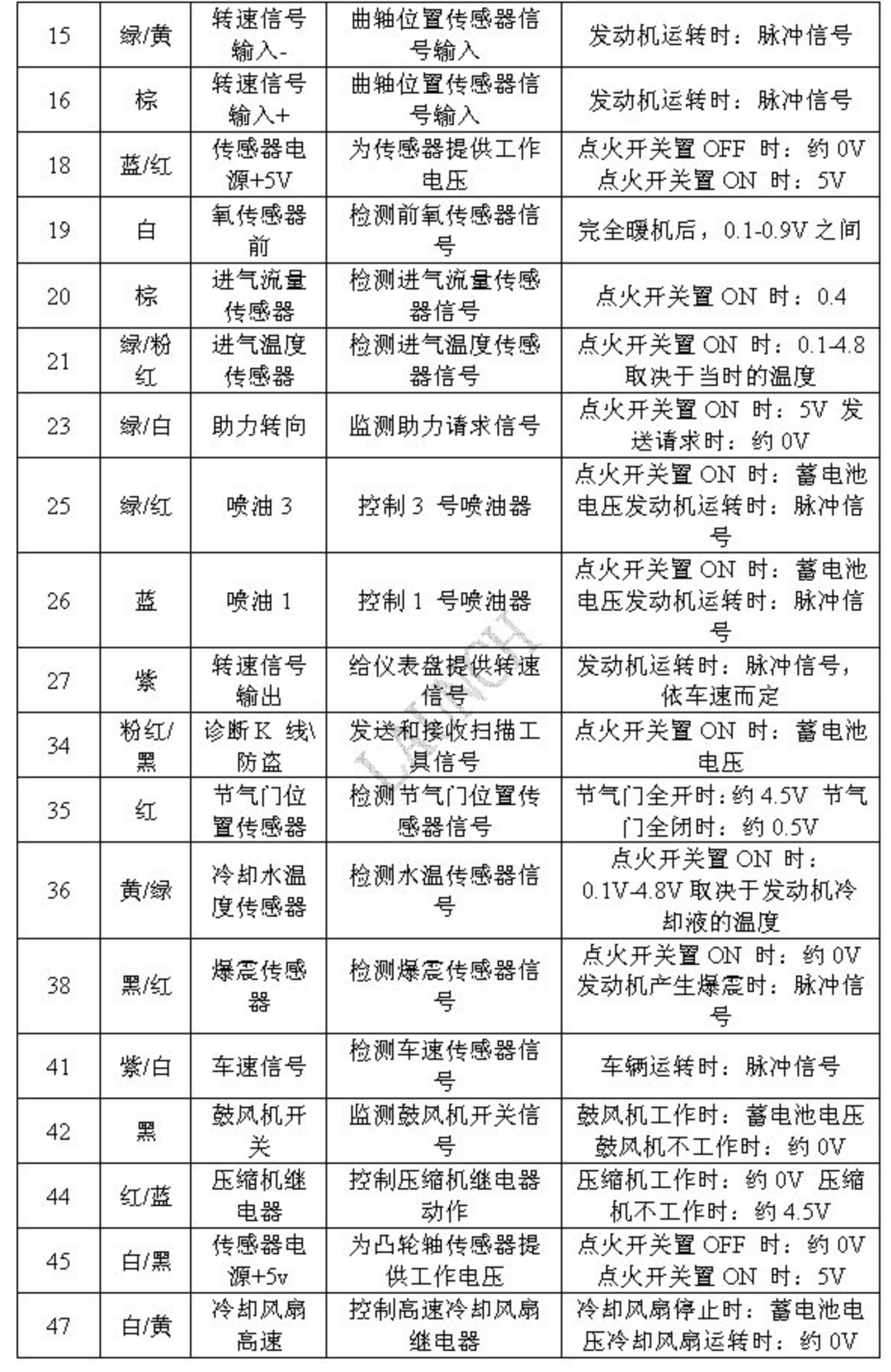

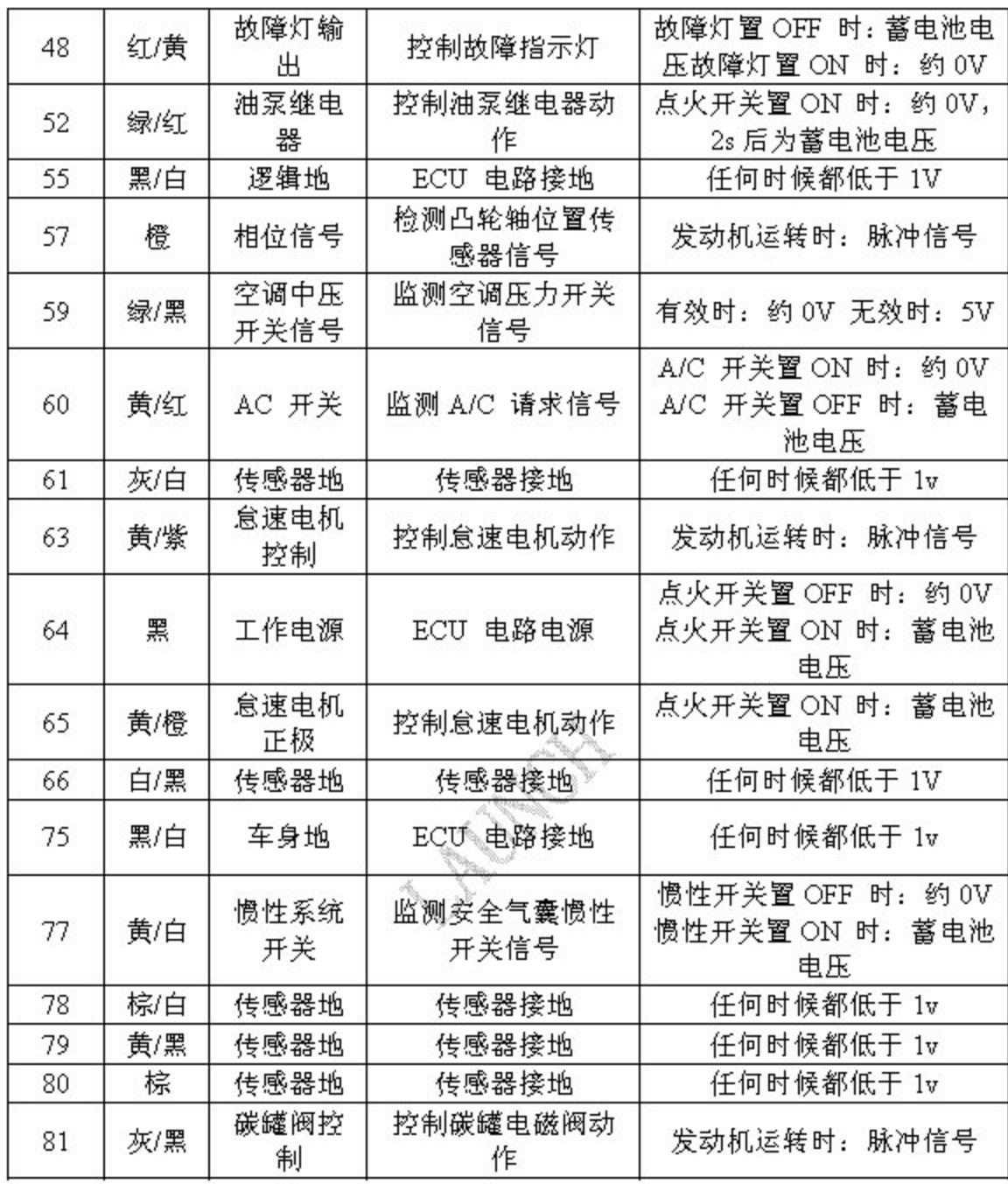